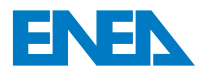

ŗ Agenzia Nazionale per le Nuove Tecnologie, l'Energia e lo Sviluppo Economico Sostenibile

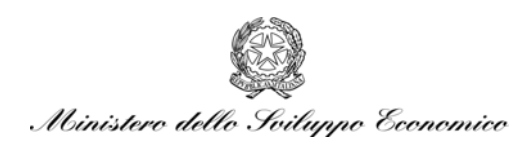

## RICERCA DI SISTEMA ELETTRICO

*Documento CERSE-UNIBO RL 1303/2010* 

Valutazione e modifica del codice termoidraulico di sistema CATHARE applicato a metalli liquidi pesanti e ai dati sperimentali del benchmark LACANES

*A. Cervone et al.* 

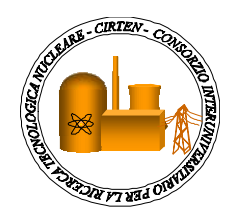

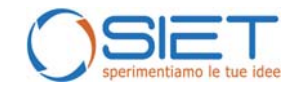

#### VALUTAZIONE E MODIFICA DEL CODICE TERMOIDRAULICO DI SISTEMA CATHARE APPLICATO A METALLI LIQUIDI PESANTI E AI DATI SPERIMENTALI DEL BENCHMARK LACANES

A. Cervone et al.

Settembre 2010

Report Ricerca di Sistema Elettrico Accordo di Programma Ministero dello Sviluppo Economico – ENEA Area: Produzione e fonti energetiche Tema: Nuovo Nucleare da Fissione

Responsabile Tema: Stefano Monti, ENEA

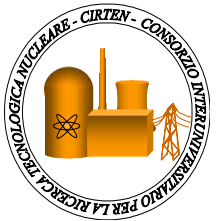

# **CIRTEN**

 **CONSORZIO INTERUNIVERSITARIO PER LA RICERCA TECNOLOGICA NUCLEARE** 

## **UNIVERSITA' DI BOLOGNA**

**DIPARTIMENTO DI INGEGNERIA ENERGETICA, NUCLEARE E DEL CONTROLLO AMBIENTALE** 

# **VALUTAZIONE E MODIFICA DEL CODICE TERMOIDRAULICO DI SISTEMA CATHARE APPLICATO A METALLI LIQUIDI PESANTI E AI DATI SPERIMENTALI DEL BENCHMARK LACANES**

**CIRTEN-UNIBO RL 1303/2010** 

**AUTORI** 

**A. Cervone**

**S. Manservisi**

**M. Polidori (ENEA)**

**P. Meloni (ENEA)**

#### **BOLOGNA, SETTEMBRE 2010**

Lavoro svolto in esecuzione della linea progettuale LP1 punto D2 - AdP ENEA MSE del 21/06/07 Tema 5.2.5.8 – "Nuovo Nucleare da Fissione".

# **INDICE**

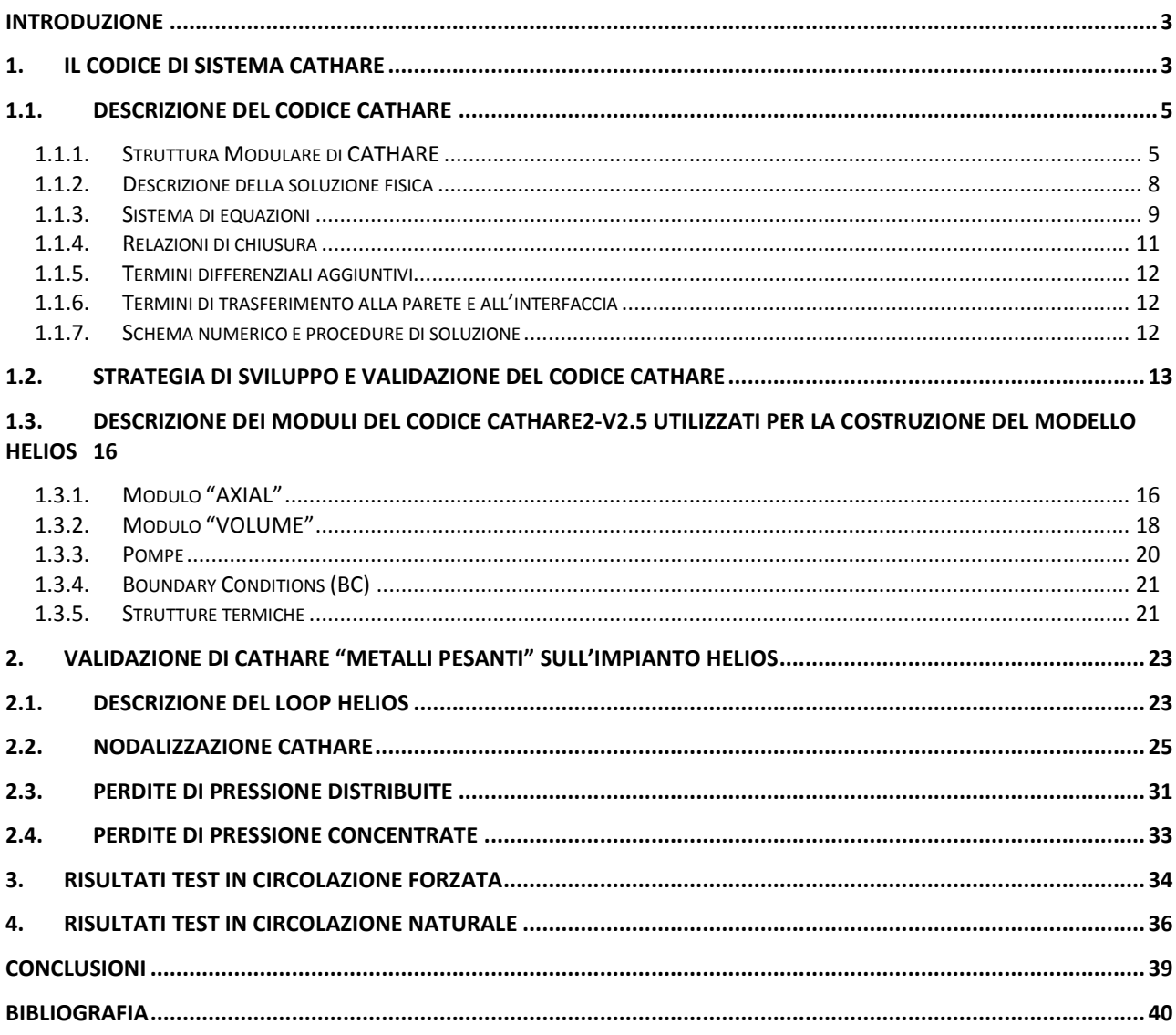

## <span id="page-4-0"></span>**INTRODUZIONE**

I sistemi nucleari innovativi raffreddati da lega eutettica piombo-bismuto (LBE) e a piombo, sono oggetto di un crescente interesse sia in Europa che al di fuori, come evidenziano il gran numero di progetti nazionali ed internazionali in corso. Nel quadro degli European Framework Programme è stata messa in luce la necessità di dotarsi di un codice di sistema termoidraulico in grado di trattare i sistemi a metalli liquidi pesanti (HLM), con un particolare interesse per lo sviluppo di un codice "europeo". Tenendo conto di questo scenario, nell'ambito della cooperazione ENEA/CEA sulla fissione nucleare è stato siglato un accordo di collaborazione (STC) con l'obiettivo di estendere le capacità del codice di sistema francese CATHARE per simulare reattori HLM.

Il codice CATHARE è stato già modificato nel recente passato per trattare fluidi refrigeranti diversi dell'acqua leggera per cui è nato, dimostrando ottime capacità di simulazione. Inoltre, il codice è già parte di una piattaforma di simulazione europea (progetto NURISP) dedicata a studi di sistemi nucleari ad acqua leggera ma con l'ambizione di estenderne le capacità anche ai reattori di futura generazione [*[1](#page-41-1)*].

Per quanto riguarda la fase di implementazione delle caratteristiche dei metalli pesanti, ENEA si è avvalsa del lavoro già svolto dal Team di sviluppatori con le proprietà del sodio liquido ma anche del lavoro di ricerca e sintesi fatta negli anni passati dal gruppo di lavoro europeo WG-LBE, che ha raccolto lo stato dell'arte delle proprietà di LBE e piombo [*[2](#page-41-2)*]. Maggiori informazioni riguardanti le modifiche apportate al codice sono fornite nel documento [*[3](#page-41-3)*].

Nella presente relazione tecnica è presentata l'attività svolta presso il DIENCA nell'ambito dell'Accordo di Programma CIRTEN e Ministero dello Sviluppo Economico che rappresenta il primo passo nel processo di validazione del trattamento dei nuovi fluidi da parte di CATHARE. Questa attività è mirata a verificare la capacità del codice nel riprodurre test integrali su impianti sperimentali. In particolare, saranno presi in considerazione i dati provenienti da un recente benchmark internazionale realizzato dall'OECD/NEA chiamato LACANES a cui l'ENEA partecipa con la propria versione modificata del codice RELAP5 per fluidi metallici [*[4](#page-41-4)*]. L'approccio che sarà seguito è quello del confronto tra codici e dati sperimentali ma anche di tipo tra codice e codice.

## <span id="page-4-1"></span>**1. IL CODICE DI SISTEMA CATHARE**

CATHARE (Code for Analysis of THermalhydraulics during an Accident of Reactor and safety Evaluation) è un codice di sistema messo a punto per le analisi di sicurezza dei reattori PWR ed è utilizzato per supportare il processo di "licensing" degli impianti nucleari della filiera francese (N4, EPR). In particolare, il codice CATHARE2, nato nel 1979, è il risultato di una collaborazione tra il CEA (Commissariat à l'Énergie Atomique), l'IRSN (Institut de Radioprotection et de Sûreté Nucléaire), EDF (Électricité de France) e AREVA NP.

Le possibili applicazioni del codice possono riguardare la messa a punto del design di un intero impianto o di singoli componenti, la definizione e la verifica delle procedure operative e di emergenza, gli studi riguardanti nuovi tipi di core, nuovi reattori e nuovi progetti di sistema, ma anche come supporto alle fasi di preparazione di campagne sperimentali. Per le sue applicazioni nelle analisi di sicurezza nucleare, all'interno del codice è stata inoltre sviluppata e integrata una metodologia che permette di valutare le incertezze sulle simulazioni del codice.

Per sottolineare le potenzialità di CATHARE, di seguito vengono elencati alcuni tra i transitori termoidraulici che si possono simulare tramite questo codice:

- Loss of Coolant Accident (LOCA): incidente di perdita di refrigerante causato dalla rottura di uno dei tubi del circuito primario. Questi si possono distinguere in Large Break LOCA (LB-LOCA) se la rottura è maggiore del 10% del diametro del tubo, Intermediate Break LOCA (IB-LOCA) se la rottura è compresa tra il 2 e il 10% e Small Break LOCA (SBLOCA) se la rottura è minore del 2% del diametro del tubo;
- Steam Generator Tube Ruptures (SGTR): incidente di rottura di uno o più tubi del generatore di vapore;
- altri tipi di transitori come la rottura di una linea vapore del secondario, la perdita di alimentazione d'acqua del lato secondario del generatore di vapore, etc.

In sintesi si può dire che le sue applicazioni sono limitate a transitori durante i quali l'integrità delle barrette di combustibile rimane assicurata, cioè nei casi in cui non si raggiungono le condizioni del così detto "incidente severo", il cui studio è demandato a codici di calcolo specifici.

Il CATHARE 2 è un codice di calcolo che tratta la termoidraulica del fluido termovettore in una rete sostanzialmente monodimensionale tramite un modello a due fluidi (liquido e vapore) e 6 equazioni di bilancio (massa, quantità di moto ed energia) per le 6 principali variabili: entalpia di liquido e gas (H<sub>l</sub>, H<sub>g</sub>), velocità di liquido e gas (V<sub>l</sub>, V<sub>g</sub>), pressione (P) e grado di vuoto ( $\alpha$ ). Inoltre sono incluse le equazioni di trasporto per considerare fino a quattro tipi di gas incondensabili  $(x_i)$  e fino a dodici componenti radio-chimici. I valori di pressione trattabili sono compresi tra 0.1 e 25 MPa, le temperature del gas possono essere comprese tra 20 e 2000 °C e le velocità massime del fluido tali da non superare le condizioni di sonicità. Inoltre il codice include delle relazioni di chiusura riguardanti i principi di conservazione della massa e della quantità di moto e dello scambio termico tra le fasi del medesimo fluido e tra ciascuna fase e i confini del sistema termoidraulico.

I metodi numerici utilizzati per la soluzione di tali equazioni sono basati su volumi finiti al primo ordine e differenze finite per la discretizzazione spaziale. La discretizzazione temporale è completamente implicita per i moduli 0-D e 1-D e di tipo semi-implicito per i moduli 3-D Altri metodi numerici sono implementati per risolvere equazioni non lineari.

La maturità raggiunta dal codice CATHARE, lo rende uno strumento molto versatile e in grado di simulare praticamente ogni tipo di reattore raffreddato ad acqua, e quindi anche i circuiti termoidraulici convenzionali come, ad esempio, le facility sperimentali.

Nell'ambito del Generation IV International Forum, CEA ha effettuato diversi studi sulla fattibilità di reattori avanzati futuri che includono Gas-Cooled Reactors, Sodium-Cooled Fast-Breeder Reactors, Supercritical Water-Cooled Reactors, a questo scopo nella sua più recente versione V2.5\_2 CATHARE è stato dotato della capacità di simulare reattori e sistemi refrigerati con fluidi alternativi all'acqua (multi-purpose multi-reactor concept system code). Il modello a 2 fluidi con equazioni di trasporto per gas in condensabili è stato facilmente esteso alle applicazioni per Reattori refrigerati a Gas (Gas-Cooled Reactors) con minime modifiche. L'implementazione della capacità di trattare fluidi da pressioni supercritiche a condizioni sottocritiche ha permesso l'applicazione del codice allo studio di Reattori refrigerati ad acqua in condizioni supercritiche (Supercritical Water-Cooled Reactors). Nuovi sviluppi del codice si sono resi necessari per estendere le capacità del codice allo studio dei Reattori refrigerati a Sodio (Sodium-Cooled Reactors). CATHARE 2 ora può descrivere diversi circuiti con vari fluidi monofase sia gas che liquidi, o in condizioni bifase con gas in condensabili, riuscendo così a simulare ogni tipo di reattore e di transitorio incidentali.

In questa nuova prospettiva di utilizzo del codice si inserisce la collaborazione tra CEA ed ENEA per l'estensione delle capacità del codice di sistema CATHARE V2.5\_2 alla simulazione di reattori nucleari innovativi raffreddati a metallo pesante (Piombo e lega Piombo-Bismuto). Nell'ambito dell'accordo di cooperazione ENEA-CEA sul Nucleare da Fissione è stata sviluppata congiuntamente una versione del codice dedicata ai metalli liquidi pesanti [*[3](#page-41-3)*] che ha le stesse caratteristiche e potenzialità della versione standard e che verranno brevemente descritte nei prossimi capitoli.

## <span id="page-6-0"></span>**1.1. Descrizione del Codice CATHARE**

## <span id="page-6-1"></span>*1.1.1. Struttura Modulare di CATHARE*

Il codice CATHARE2 ha una struttura di tipo modulare. Ciascun modulo rappresenta un modello termoidraulico adatto a descrivere un certo tipo di elemento. All'interno del modulo vengono risolte le equazioni di bilancio per le variabili interne ed esterne (giunzioni). Questi moduli possono essere assemblati e combinati attraverso le giunzioni per rappresentare il layout del circuito primario e secondario di qualsiasi reattore e qualsiasi facility sia di tipo ad effetti separati che di tipo integrale.

I moduli principali sono:

 modulo "Axial" (1-D module): viene impiegato per descrivere parti di impianto in cui il flusso del refrigerante è prevalentemente di tipo monodimensionale come ad esempio un pipe o il riser di un reattore.

In [Figura 1](#page-6-2) si riporta un esempio di modulo AXIAL con l'indicazione dei punti scalari e vettoriali in cui viene risolto il sistema di equazioni

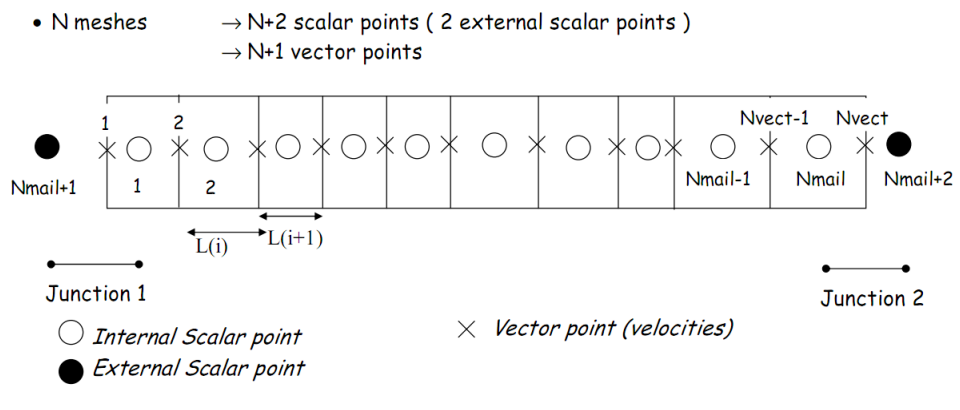

*Figura 1 – modulo 1-D* 

<span id="page-6-2"></span> modulo "Volume" (0-D module): è un modulo a 2 nodi utilizzato per descrivere volumi di fluido di grossa taglia (plenum) con la possibilità di considerare diverse connessioni ad altri moduli. Può essere impiegato per simulare il pressurizzatore, l'accumulatore, la cupola del generatore di vapore ed il lower e l'upper plenum di un PWR. Il modulo volume è dotato di speciali correlazioni per determinare il livello "gonfiato" (livello di pelo libero in cui si tiene in considerazione il volume occupato dalla fase vapore dispersa nella fase liquida), oppure stratificazioni totali o parziali e fenomeni di separazione di fase alle giunzioni. In [Figura 2](#page-7-0) si riporta un esempio di tale modulo, dove Zc indica il livello di separazione "gonfiato" tra le fasi.

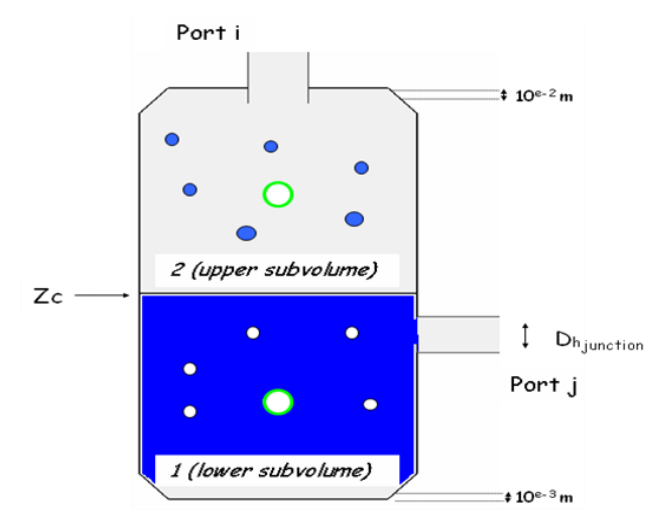

*Figura 2 – modulo 0-D* 

<span id="page-7-0"></span> modulo 3-D: esso è un elemento impiegato per descrivere fenomeni multidimensionali nel vessel a seguito di transitori incidentali come ad esempio il LB-LOCA dove fenomeni di svuotamento del plenum inferiore e successivo reflooding hanno forti componenti tridimensionali. In [Figura 3](#page-7-1) si riporta un esempio di tale modulo.

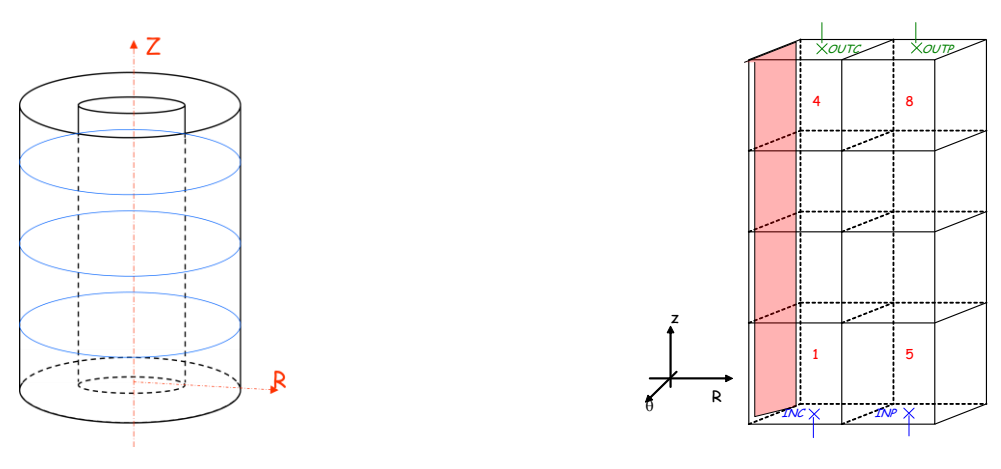

*Figura 3 – Esempio di modulo 3D* 

<span id="page-7-1"></span> modulo BC (boundary condition): serve per imporre le condizioni al contorno del reattore o della facility.

Inoltre, per completare la modellazione del circuito, al modulo principale possono essere connessi dei sottomoduli con la funzione di modificare il suo comportamento termoidraulico. A seguire elenchiamo tali sottomoduli e ne diamo una sintetica descrizione.

- sottomodulo WALL multistrato: la sua applicazione consente di tenere conto della fenomenologia della conduzione radiale;
- sottomodulo di reflooding: esso permette di tenere in considerazione il fenomeno della conduzione del calore del tipo bidimensionale nella parete o nella barretta di combustibile in modo da simulare la progressione del fronte di ribagnamento. I modelli di reflooding che possono essere utilizzati sono due:
	- ribagnamento del core dall'alto,
- riallagamento del core dal basso.
- sottomodulo termomeccanico della barra di combustibile: esso consente di prevedere la deformazione, il fenomeno del "creep", la rottura, l'ossidazione e lo scambio termico della guaina del combustibile;
- sottomodulo EXCHANGER: si impiega per simulare lo scambio termico tra circuiti idraulici distinti (generatore di vapore oppure all'interno dello stesso circuito (downcomer/riser);
- sottomodulo di cinetica puntiforme: permette di valutare l'effetto delle controreazioni termiche sulla potenza del reattore. CATHARE 2 è comunque accoppiabile ad un codice neutronico 3-D;
- sottomodulo pressurizzatore: esso è un modulo volume (0-D) con caratteristiche specifiche.

Per affinare ulteriormente il modello vengono introdotti i cosiddetti "gadget" che possono essere connessi ad un solo punto (scalare o vettoriale) di un modulo. Fanno parte di questa gerarchia di elementi:

 TEE (1-D): è usato per rappresentare una derivazione laterale (tee branch) a partire da un modulo axial che rappresenta il ramo principale (modulo 1-D). Il gadget TEE può simulare i fenomeni di separazione di fase, e uno specifico sforzo per la modellazione è stato fatto per valutare i casi in cui il flusso è stratificato nel ramo principale. In [Figura 4](#page-8-0) viene riportato uno schema di TEE;

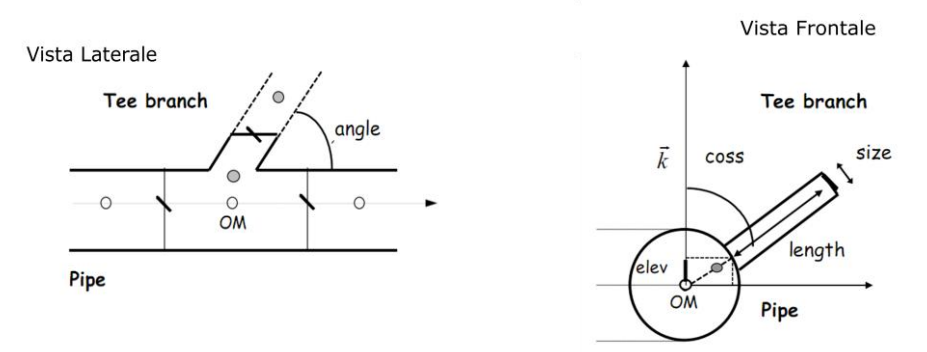

*Figura 4 – Schema di TEE* 

- <span id="page-8-0"></span> SOURCE (sorgenti di massa) e SINK (pozzi di massa): vengono utilizzati per simulare iniezioni o prelievi di massa dal sistema;
- sottomodulo CCFL (Counter Current Flow Limitation): tale modulo può essere connesso a qualsiasi giunzione, o nodo vettoriale di un modulo 1-D, e permette di simulare il fenomeno del Counter Current Flow in geometrie complesse come l'ingresso nei tubi del generatore di vapore o la griglia distanziatrice nella parte alta del core;
- accumulatore: permette di simulare lo specifico componente;
- BREAK: simula la rottura un modulo;
- valvole, valvole di sicurezza, valvole di controllo, limitatori di flusso;
- pompa ad 1-nodo.

In [Figura 5](#page-9-1) viene presentato un esempio di assemblaggio di alcuni dei moduli e sotto-moduli brevemente descritti sopra.

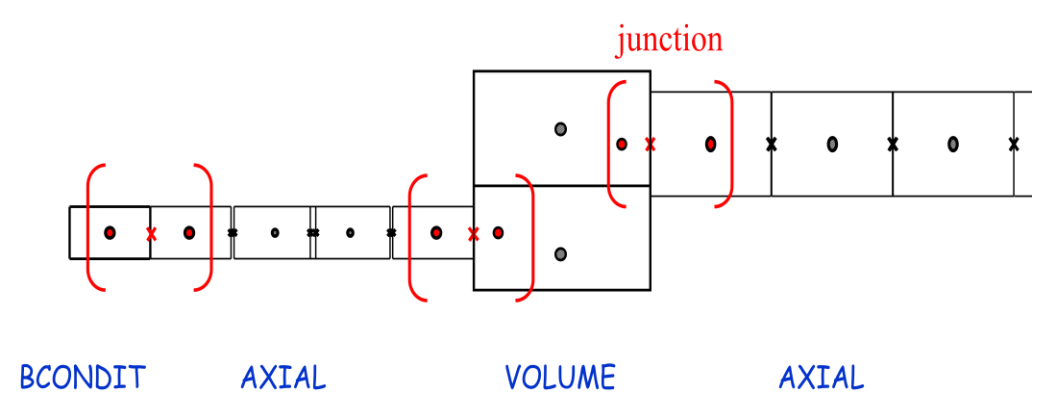

*Figura 5 – Esempio di assemblaggio di moduli.* 

#### <span id="page-9-1"></span><span id="page-9-0"></span>*1.1.2. Descrizione della soluzione fisica*

Per quanto riguarda la soluzione idraulica, in tutti i moduli presenti all'interno del codice vengono risolte le equazioni di bilancio a due fluidi, acqua e vapore, in condizioni di non-equlibrio sia termico che meccanico e un massimo di quattro gas non condensabili. Anche nell'eventualità sia presente una sola fase, l'altra viene considerata come residuale ma comunque presente. Nella più recente versione del codice è prevista la possibilità di un regime completamente monofase sostituendo le equazioni per la fase gassosa con quelle per la fase liquida, riconducendo idealmente la modellazione a una struttura a due fluidi liquido-liquido. Il codice permette di utilizzare in modo esplicito, in molte delle equazioni di chiusura (vedi oltre), solo due regimi di transizione e cioè:

- transizione fra flusso stratificato e non: essa dipende da un primo criterio funzione del fenomeno d'instabilità Kelvin-Helmotz, e da un secondo funzione della sedimentazione delle bolle e della turbolenza dovuta al mescolamento delle stesse;
- transizione fra flusso anulare (annular flow) e flusso a gocce (droplet flow).

Queste due transizioni descrivono il passaggio da flusso separato a flusso disperso. Inoltre il codice tiene conto dei fenomeni di flusso co-corrente e contro-corrente grazie all'applicazione del CCFL.

In [Figura 6](#page-9-2) viene riportata la mappa dei regimi di moto implementata in CATHARE2-V2.5.

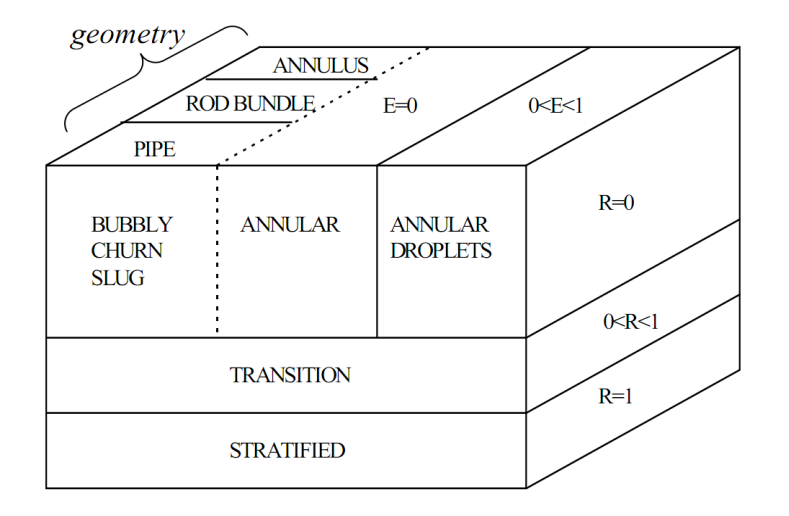

<span id="page-9-2"></span>*Figura 6 – Mappa dei regimi di moto in CATHARE* 

In relazione alla soluzione termica, il codice permette di simulare il trasferimento di calore tra fluido e superfici solide, siano esse semplici pareti o barrette di combustibile, prendendo in considerazione tutti i processi di trasferimento del calore, cioè:

- convenzione naturale e forzata con liquido sia in regime laminare che turbolento;
- convenzione naturale e forzata con gas sia in regime laminare che turbolento;
- ebollizione nucleata sotto-raffreddata e saturata con criterio di previsione del fenomeno di DNB (Departure from Nucleate Boiling) e della generazione di vapore;
- $\bullet$  flusso termico critico (CHF);
- criterio di previsione del fenomeno di dry-out;
- temperatura di ribagnamento (rewetting temperature);
- condensazione a film effetto anche in presenza di gas non condensabili;
- ebollizione a film per moti anulari inversi.

Inoltre esso consente di tenere conto dei fenomeni di trasferimento sia di calore che di massa all'interfaccia di separazione delle fasi,tramite i seguenti fenomeni:

- vaporizzazione del liquido dovuta al vapore surriscaldato;
- condensazione diretta del vapore in contatto con liquido sotto-raffreddato;
- condensazione del vapore o "flash" di liquido dovuto alla presenza di vapore sotto-raffreddato metastabile o liquido surriscaldato.

In [Figura 7](#page-10-1) viene riportata una rappresentazione dei termini di trasferimento della massa e dell'energia implementata in CATHARE2-V2.5.

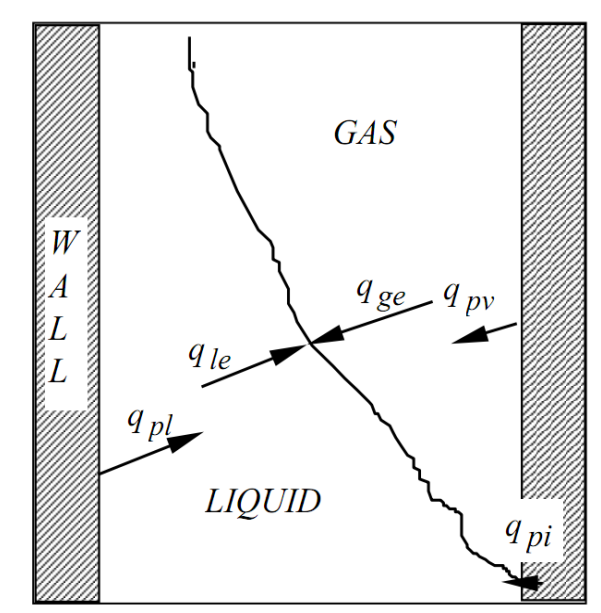

*Figura 7 – Termini di trasferimento della massa e dell'energia.*

#### <span id="page-10-1"></span><span id="page-10-0"></span>*1.1.3. Sistema di equazioni*

Il CATHARE 2, come già detto, è un codice di calcolo basato su un modello a due fluidi e 6 equazioni che include equazioni valide per gas non condensabili e di trasporto per componenti radio-chimici. Tale modello è in sostanza la soluzione delle equazioni, istantanee e locali, di conservazione della massa, della quantità di moto e dell'energia per ciascun modulo.

Questo approccio permette di descrivere fenomeni di non equilibrio sia meccanico che termico. Dal punto di vista meccanico possono descriversi fenomeni di:

- stratificazione,
- separazione di fase,
- flussi in co-corrente e contro-corrente,
- $\bullet$  CCFL.

Dal punto di vista del non equilibrio termico, possono invece descriversi i fenomeni di:

- flusso critico.
- $\bullet$  iniezioni di acqua fredda,
- reflooding.

Inoltre, come abbiamo visto, il codice consente di trattare i diversi regimi di flusso e di trasferimento di calore.

Le equazioni 2.1- 2.3 riportano i principi di conservazione della massa, della quantità di moto e dell'energia valide per la fase gassosa (vedere Nomenclatura in appendice):

$$
\frac{\partial}{\partial t}(A\alpha\rho_{G}) + \frac{\partial}{\partial z}(A\alpha\rho_{G}V_{G}) = +A\Gamma + \sum_{i=1}^{4} S_{i} + S_{v}
$$
\n
$$
A\alpha\rho_{G} \left[ \frac{\partial V_{G}}{\partial t} + V_{G} \frac{\partial V_{G}}{\partial z} \right] + A\alpha \frac{\partial P}{\partial z} + Ap_{i} \frac{\partial \alpha}{\partial z} + A\beta\alpha(1-\alpha)\rho_{m} \left[ \frac{\partial V_{G}}{\partial t} - \frac{\partial V_{L}}{\partial t} + V_{G} \frac{\partial V_{G}}{\partial z} - V_{L} \frac{\partial V_{L}}{\partial z} \right]
$$
\n
$$
= A\Gamma(W_{i} - V_{G}) - A\tau_{i} - \chi_{f}C_{g} \frac{\rho_{v}}{2}V_{G}|V_{G}| + A\alpha\rho_{G}g_{z} + \frac{R(1-\alpha)}{4}p_{i} \frac{\partial A}{\partial z} + SM_{G}
$$
\n
$$
A\frac{\partial}{\partial t} \left( \alpha\rho_{G} \left[ H_{G} + \frac{V_{G}^{2}}{2} \right] \right) + \frac{\partial}{\partial z} \left( A\alpha\rho_{G}V_{G} \left[ H_{G} + \frac{V_{G}^{2}}{2} \right] \right) - A\alpha \frac{\partial P}{\partial t}
$$
\n
$$
= +Aq_{ge} + \chi_{c}q_{pg} + A\Gamma \left[ H_{v} + \frac{W_{i}^{2}}{2} \right] + A\alpha\rho_{G}V_{G}g_{z} + SE_{G}
$$

Equazioni del tutto simili descrivono la fase liquida. Le 6 principali variabili sono: entalpia di liquido e gas (H<sub>l</sub>, H<sub>g</sub>), velocità di liquido e gas (V<sub>l</sub>, V<sub>g</sub>), pressione (P) e grado di vuoto ( $\alpha$ ). Inoltre sono incluse le equazioni di trasporto per i gas incondensabili  $(x_i)$  e per eventuali componenti radiochimici.

Le 6 equazioni sono derivate da equazioni istantanee locali, usando alcune semplificazioni attraverso assunzioni fisiche e utilizzando procedure mediate nel tempo e nello spazio. Le ipotesi semplificative adottate sono di seguito riportate:

si trascurano la componente assiale del tensore degli sforzi viscosi ed il suo lavoro;

- si trascura il termine assiale della conduzione di calore;
- si considera trascurabile il termine di diffusione assiale della massa;
- tutti i coefficienti delle correlazioni sono assunti uguali ad uno e la componente di energia cinetica si presume sia dovuta solo al movimento assiale;
- le proprietà dell'acqua e del gas (a rigore valide per le variabili istantanee locali) sono assunte tali anche per le variabili mediate e sono valutate alla pressione media P e non alla pressione di fase;
- il lavoro delle forze di interfaccia e la distribuzione delle forze di pressione sono considerate trascurabili nell'equazione di bilancio dell'energia.

Le equazioni di bilancio della massa, della quantità di moto e dell'energia sono scritte all'interfaccia con le seguenti ipotesi:

- l'interfaccia non ha né spessore né massa;
- nel bilancio della quantità di moto, la tensione superficiale è trascurabile;
- nel bilancio di energia, il contributo della tensione superficiale è trascurabile;
- entrambe le fasi, hanno la stessa velocità all'interfaccia.

Le proprietà scalari del fluido come pressione, entalpia, densità e frazione di vuoto, sono rappresentate da condizioni medie del fluido e sono misurate nel baricentro delle maglie (punto scalare).

Le proprietà vettoriali del fluido, come le velocità, sono valutate in punti vettoriali interni (punti fra due meshes di un elemento assiale) o alle giunzioni tra due elementi. In [Figura 8](#page-12-1) viene riportato un esempio di localizzazione dei punti scalari e vettoriali nella discretizzazione spaziale 1-D.

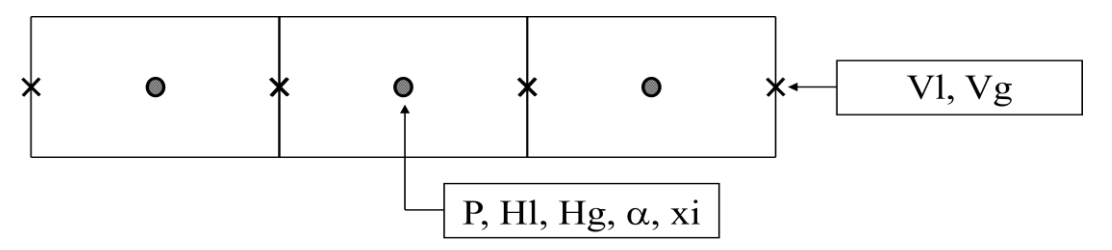

- $\times$  Vector point : Momentum equation resolution
- Scalar point : Mass and Energy equations resolution

*Figura 8 – Esempio di discretizzazione spaziale 1-D.*

#### <span id="page-12-1"></span><span id="page-12-0"></span>*1.1.4. Relazioni di chiusura*

La soluzione del sistema di equazioni differenziali implementate nel codice CATHARE richiede la scrittura di equazioni di chiusura che tengano conto dei fenomeni di scambio termico, di massa e di quantità di moto tra una fase e l'altra e tra il fluido e le pareti.

Tali equazioni di chiusura vengono sviluppate secondo le considerazioni sotto riportate:

 per quanto possibile, le leggi fisiche di chiusura sono sviluppate sulla base di prove sperimentali. Infatti nel caso in cui i modelli esistenti non risultino soddisfacenti si procede con lo sviluppo di correlazioni sperimentali;

- in quei campi in cui mancano conoscenze sia di natura teorica che sperimentale si procede ad effettuare estrapolazioni conseguenti a semplici assunzioni;
- in prima approssimazione si assume che i trasferimenti di calore e meccanici siano interconnessi tra loro.

In realtà, visto che le interazioni meccaniche non dipendono fortemente dagli scambi termici, i termini meccanici vengono ricavati da sperimentazioni dove il fenomeno del non-equlibrio termico è trascurabile. A seguire vengono ricavati i termini di trasferimento del calore ed infine il flusso di calore scambiato tra la parete e il fluido viene correlato ai termini sia meccanici che termici. Ciascuna delle leggi di chiusura è unica. Occorre poi sottolineare che l'utente non ha la possibilità di scelta tra le varie correlazioni utilizzabili dal codice, ciò al fine di minimizzare l'influenza delle scelte effettuate dall'utilizzatore sui risultati forniti dal codice.

## <span id="page-13-0"></span>*1.1.5. Termini differenziali aggiuntivi*

Essi possono essere raggruppati a grandi linee come segue:

- termine aggiuntivo della massa: di esso si tiene conto nella soluzione dell'equazione di conservazione della quantità di moto allo scopo di considerare fenomeni di sonicità;
- termine di differenza di pressione all'interfaccia: di esso si tiene conto nella soluzione dell'equazione della quantità di moto al fine di modellare gli effetti della variazione di livello in flussi stratificati;
- termine di variazione dell'area della sezione trasversale: di esso si tiene conto nella soluzione dell'equazione del momento al fine di modellare l'effetto del livello in flussi stratificati nelle brusche variazioni delle sezioni di passaggio del fluido.

## <span id="page-13-1"></span>*1.1.6. Termini di trasferimento alla parete e all'interfaccia*

Questi termini vengono calcolati dal codice tramite l'applicazione di molte correlazioni, di cui menzioniamo le principali:

- correlazioni per il calcolo del coefficiente d'attrito all'interfaccia per flussi a bolle, a tappi, etc;
- correlazione modificata di Martinelli-Lockhart utilizzata per il calcolo del coefficiente d'attrito alla parete;
- correlazioni per descrivere il fenomeno del trasferimento di calore da una parete non bagnata. Tali correlazioni prevedono l'utilizzo di alcuni parametri ottenuti tramite il trattamento di dati sperimentali di reflooding;
- correlazioni per descrivere il fenomeno di flashing che sono essenzialmente di natura empirica;
- correlazioni per descrivere il fenomeno della condensazione del liquido iniettato dai sistemi di sicurezza di natura semiempirica che in genere tengono conto degli effetti locali del getto di iniezione;
- correlazioni per descrivere gli effetti della presenza di gas non-condensabili la cui modellazione è basata su un'analogia classica tra trasferimento di calore e di massa. Una procedura originale è stata sviluppata al fine di evitare il calcolo della temperatura di interfaccia.

## <span id="page-13-2"></span>*1.1.7. Schema numerico e procedure di soluzione*

Il metodo utilizzato per la soluzione del sistema di equazioni differenziali implementato nel codice CATHARE2 è basato su uno schema numerico del primo ordine alle differenze finite e a volumi finiti. La discretizzazione temporale adottata nella soluzione delle equazione variano, basta solo ricordare che il metodo di discretizzazione è del tipo semi implicito quando le equazioni vengono risolte nei moduli 3-D ed è, invece, del tipo completamente implicito quando le stesse equazioni

vengono applicate e risolte nei moduli 0-D e 1-D. Le equazioni della massa e dell'energia vengono formulate e discretizzate in modo da fornire previsioni conservative sia della massa che dell'energia. Per finire, il fenomeno della conduzione di parete è implicitamente accoppiato ai calcoli idraulici.

Il sistema non-lineare di equazioni differenziali, che rappresenta l'architettura su cui si basa il presente codice di calcolo, è risolto mediante il metodo iterativo di Newton-Raphson attraverso diversi step. Riportiamo di seguito gli step seguiti ad ogni iterazione successiva:

- gli incrementi delle variabili interne di ogni elemento sono assunte indipendenti dagli incrementi delle variabili di giunzione;
- vengono valutate gli incrementi di tutte le variabili di giunzione;
- gli incrementi di tutte quante le variabili sono rivalutati;
- vengono realizzati test di convergenza.

# <span id="page-14-0"></span>**1.2. Strategia di sviluppo e validazione del codice CATHARE**

Sembra opportuno sottolineare che la strategia impiegata nello sviluppo del codice CATHARE è fondata sul raggiungimento dei seguenti obiettivi:

- l'influenza dell'utente deve essere ridotta;
- l'affidabilità e la robustezza del codice devono essere assicurati;
- gli sforzi di validazione del codice devono essere controllati.

Ogni versione del CATHARE è definita da un set di moduli, sotto-moduli, discretizzazioni numeriche ed un set di leggi fisiche (le leggi di chiusura del sistema di equazioni). Tale set costituisce la revisione che deve essere sottoposta ad un esaustiva valutazione sulla base di test sperimentali del tipo ad effetti separati e ad effetti integrali. Nelle facility ad effetti separati, alcune zone rilevanti dell'impianto che si desidera simulare (es. un reattore) sono riprodotte con un adatto fattore di scala, allo scopo di investigare con maggior dettaglio una fenomenologia locale. I risultati degli esperimenti ottenuti mediante queste facilities, vengono usati per creare e validare i modelli che devono essere implementati nei codici di calcolo. Invece, le facility integrali possono essere considerate dei "simulatori" per un dato sistema. L'intero impianto è riprodotto con un appropriato fattore di scala e lo scopo è ottenere una risposta globale il più vicino possibile alle previste condizioni di funzionamento del sistema reale.

Quando emergono significative discrepanze fra le previsioni realizzate con il codice CATHARE e i dati sperimentali, si pianificano ulteriori campagne di prove capaci di apportare significativi miglioramenti alla versione successiva del codice.

Per ogni versione vengono fornite documentazione e guidelines, per la descrizione delle funzionalità e per la costruzione dell'input-deck.

Nella Tabella 1 viene riportato un elenco delle ultime versioni rilasciate del codice). La versione V2.5 2 su cui si basano gli sviluppi dedicati ai metalli liquidi pesanti, piombo e piombo-bismuto, è oggetto di un accordo (CATHARE software agreement) tra CEA ed ENEA attivo da Aprile 2010.

| <b>VERSION</b> | <b>LABEL</b>         | <b>DELIVERY</b>             | <b>STATE</b>   |
|----------------|----------------------|-----------------------------|----------------|
| V1.3L          | $V1.3L$ 1            | 1997                        | maintained     |
| V1.5B          | mod2.1               | December 2002               | not maintained |
|                | $mod3.1$ to $mod5.1$ |                             |                |
| V2.5           | mod2.1               | December 2003               | not maintained |
|                | $mod3.1$ to $mod9.1$ | march 2004 to December 2005 |                |
| $V2.5$ 1       | $mod2.1$ to $mod8.1$ | October 2005 to April 2008  | maintained     |
|                | mod2.1               | November 2008               | maintained     |

*Tabella 1 – Elenco versioni del codice CATHARE.* 

Un breve schema che riassume la strategia utilizzata per lo sviluppo e la validazione del codice viene riportato nella [Figura 9.](#page-15-0)

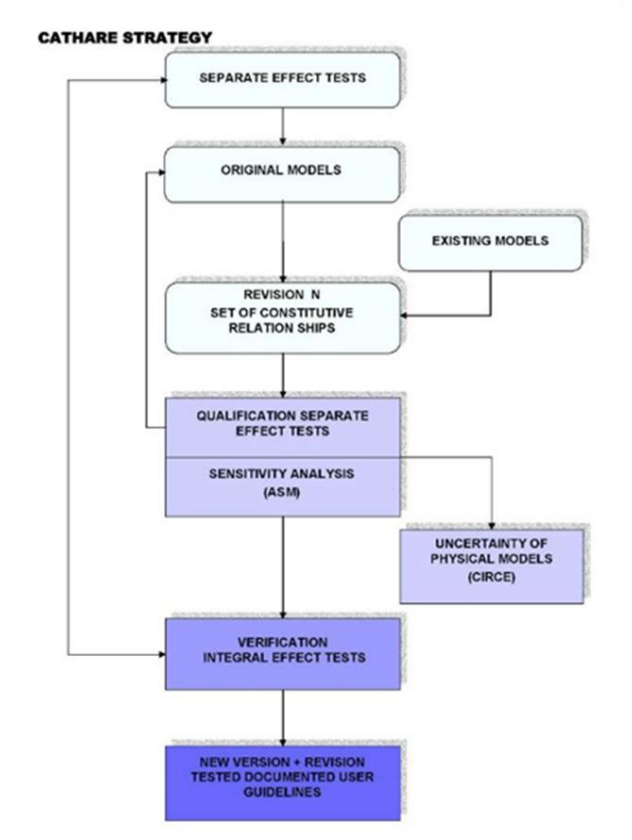

*Figura 9 – Strategia di modifica e validazione del codice CATHARE.*

<span id="page-15-0"></span>Una strategia di questo genere è il risultato dei più che trent'anni di sviluppo del codice CATHARE per l'applicazione a reattori LWR, e si basa sulla grande quantità di dati sperimentali prodotti sia nell'ambito di specifici programmi francesi per la validazione del codice, che resi disponibili da accordi di collaborazione bilaterale o benchmark lanciati da organizzazioni internazionali (OECD-NEA).

Anche in assenza di una strategia globale di sviluppo e validazione della versione dedicata ai metalli liquidi pesanti, la verifica dei risultati ottenuti a fronte di dati sperimentali è fondamentale per avere sufficiente confidenza nell'applicazione del codice allo studio dei reattori innovativi (LFR e ADS). L'applicazione di CATHARE alla simulazione della facility coreana HELIOS, oggetto

dell'attività decritta nel presente ducumento, rappresenta il primo passo per la validazione del codice, come sarà meglio descritto nel prossimo capitolo.

## <span id="page-17-0"></span>**1.3. Descrizione dei moduli del codice CATHARE2-V2.5 utilizzati per la costruzione del modello HELIOS**

Nel presente paragrafo descriviamo in modo dettagliato i moduli che abbiamo utilizzato nella costruzione del modello della facility HELIOS che sarà descritto nel capitolo successivo. Tali moduli sono utilizzati per la rappresentazione di parti generiche dei reattori (es, tubazioni e plenum) che sono presenti anche in impianto con fluidi alternativi all'acqua come ad esempio l'eutettico piombo-bismuto utilizzato in HELIOS. Si eviterà di approfondire le specializzazioni di questi moduli per specifiche applicazioni a reattori di tipo LWR (es. pressurizzatore, generatore di vapore, etc) e si dovrà considerare che la descrizione relativa alle fenomenologia bifase non ha praticamente interesse per le applicazioni relative a metallo liquido pesante in cui di norma le temperature sono molto al di sotto del punto di ebollizione.

In [Figura 10](#page-17-2) si riporta, a titolo di esempio un tipico assemblaggio dei moduli del codice per rappresentare il layout di un impianto PWR.

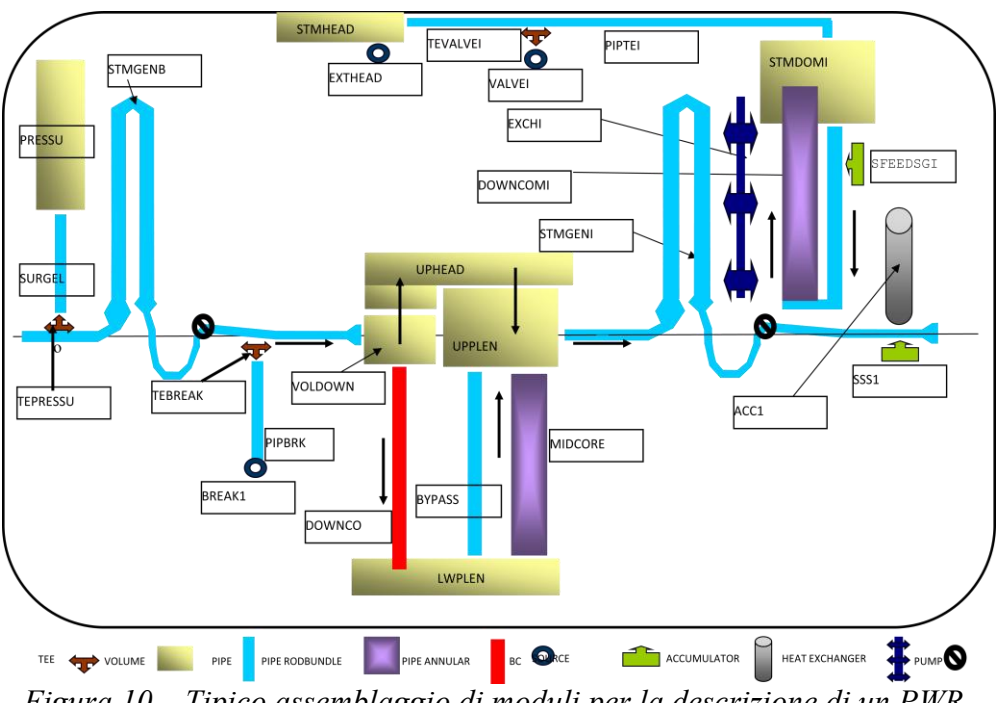

*Figura 10 – Tipico assemblaggio di moduli per la descrizione di un PWR.* 

#### <span id="page-17-2"></span><span id="page-17-1"></span>*1.3.1. Modulo "AXIAL"*

Tale modulo viene utilizzato per descrivere la hot e cold leg, i tubi a U dei generatori di vapore, i canali del core, il by-pass del core, il downcomer nel lato primario e il riser, il downcomer, la feedline e la steam line dei GV lato secondario.

L'Axial può essere connesso a tutti gli altri moduli e sottomoduli, ed è caratterizzato da un modello a due fluidi (liquido/vapore) accompagnato da un massimo di quattro equazioni per il trasporto di gas non condensabili. Tale modello prevede, quindi, la soluzione di sei equazioni di bilancio (della massa, dell'energia e del momento) in sei incognite principali  $(P, H_1, H_g, v_1, v_g, \alpha)$  e fino a quattro equazioni del trasporto per i gas incondensabili (xi) e dodici per materiali radiochimici dispersi. A tali equazioni vanno poi aggiunte un insieme di leggi di chiusura qualificate (trasferimento di massa e quantità di moto all'interfaccia, trasferimento di energia dalla parete al fluido).

Le direttive e gli operatori associati al modulo "axial" sono:

• Elemento

AXIAL

- Meshatura, topologia
	- XAXIS, SEGMENT, MESH, SCALAR, VECTOR
- Geometria
	- **GEOM**
- Idraulica
	- HYDR (geometria condotto = pipe, rodbundle, annular), SINGULAR

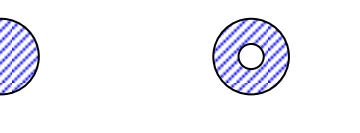

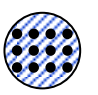

pipe annular rodbundle

• Altri ( perminit ) LEVEL, REALAX

Un pipe può essere modellato tramite l'impiego di una serie di tronchi di cono (o cilindri) che presentino continuità nelle sezioni di passaggio adiacenti. La [Figura 11](#page-18-0) riporta un esempio di assemblaggio di un pipe.

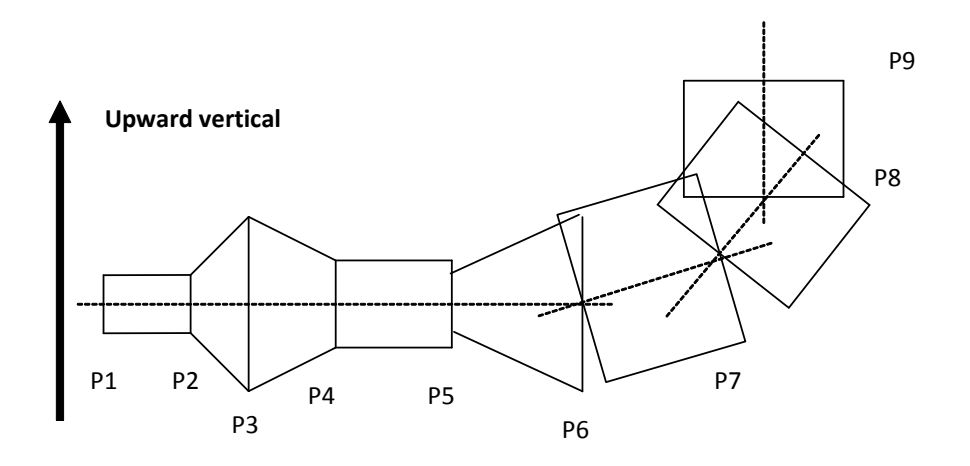

<span id="page-18-0"></span>*Figura 11 – esempio di costruzione di un pipe tramite l'impiego di vari cilindri e/o tronchi di cono.*

In tale figura si nota ad esempio che P1 presenta coordinata x pari a 0 (P1= XAXIS 0.), mentre P2 ha coordinata x generica (P2= XAXIS x.). Quindi il segmento P1P2, vedi [Figura 12,](#page-19-1) è univocamente determinato assegnano le seguenti variabili:

- $\bullet$  lunghezza (P1, P2),
- sezioni di ingresso e di uscita del fluido (S1 S2) ,
- $\bullet$  coseno dell'angolo formato con la direzione verticale cos $\theta$ ,
- area di passaggio, perimetro bagnato e diametro idraulico.

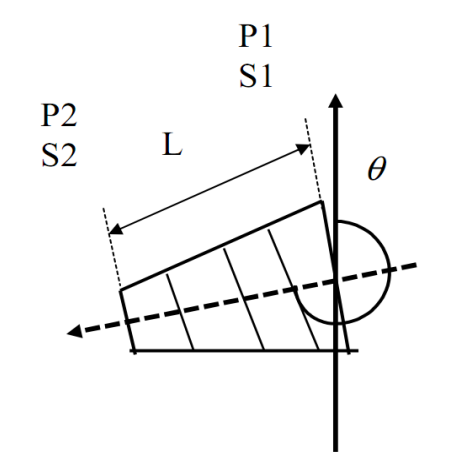

*Figura 12 – determinazione del segmento P1P2* 

<span id="page-19-1"></span>Un elemento molto usato in combinazione con il modulo axial 1-D è il gadget TEE, utile per schematizzare un modulo 1D principale con l'innesto laterale di una diramazione. La necessità di tenere conto di questo tipo di geometria si presenta quando si vuole rappresentare, ad esempio, la connessione della surge line del pressurizzatore alla hot leg oppure quando si vuole modellare un break presente su una linea. Vale la pena di sottolineare che per la reale descrizione dei fenomeni di separazione di fase in presenza di flussi stratificati nel tubo principale e di efflusso dal break sono stati sviluppati opportune leggi costitutive. Inoltre particolare attenzione è stata dedicata alla soluzione dell'equazione di conservazione della quantità di moto al fine di avere una descrizione accurata delle perdite di carico imputabili al cambio di direzione che il flusso subisce nell'attraversamento del branch. In [Figura 13](#page-19-2) si riporta un esempio del modulo 1D TEE.

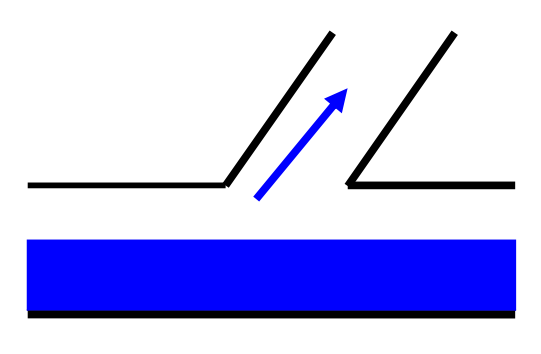

*Figura 13 – Modulo 1D TEE.* 

#### <span id="page-19-2"></span><span id="page-19-0"></span>*1.3.2. Modulo "VOLUME"*

Tale modulo, come già accennato sopra, viene utilizzato per descrivere grandi capacità con diverse connessioni verso altri moduli. Ad esempio, si può usare per descrivere differenti configurazioni nei plena per considerare la distribuzione di flusso nei pipe connessi al volume oppure per simulare una separazione di fase ad ogni giunzione. Si assume che all'interno del volume 0-D le velocità siano trascurabili rispetto a quelle che si hanno alle giunzioni e che le forze d'inerzia possano essere considerate trascurabili rispetto a quelle di gravità (semplificando notevolmente l'equazione di bilancio della quantità di moto). In

[Figura 14](#page-20-0) si riporta una rappresentazione di tale modulo.

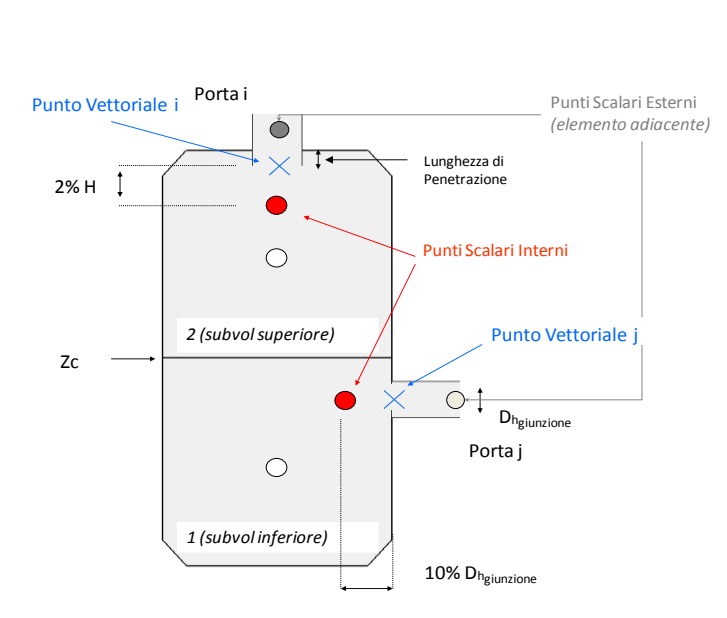

**N connessioni N nodi vettoriali e 2N+2 nodi scalari**

#### *Figura 14 – Modulo 0D Volume.*

<span id="page-20-0"></span>Tale componente è un modulo a 2 nodi e 2 sottovolumi, questi ultimi sono separati da un livello con quota Zc variabile. Al volume possono connettersi un numero N di rami o branch con tre possibili orientazioni (orizzontale, verticale, inclinata).

In ciascuno dei due nodi interni, uno per ogni sottovolume, vengono scritte e risolte 4 equazioni di conservazione: 2 della massa e 2 dell'energia, ed inoltre viene scritta e risolta 1 equazione per la presenza di non condensabili. A queste va aggiunta una equazione idrostatica.

All'interfaccia dei due sottovolumi viene scritta una legge costitutiva standard (come per il modulo 1-D) valida per il trasferimento di liquido e gas all'interfaccia. Il trasferimento di massa tra i due sottovolumi può verificarsi per caduta di goccioline dal sottovolume superiore a quello inferiore o per risalita di goccioline dal sottovolume inferiore a quello superiore. Il trasferimento di energia, invece, può avvenire per la condensazione del vapore presente nel sottovolume superiore o per evaporazione del liquido presente nel sottovolume inferiore.

I vantaggi derivanti dall'impiego di questo modulo sono molteplici tra questi ricordiamo brevemente:

- facilità di controllo per l'utente, con possibilità di rappresentazione di flusso 3-D in geometria complessa, grazie all'impiego di modelli semplici;
- possibilità di effettuare connessioni multiple (bottom, top…) grazie all'alto grado di flessibilità;
- possibilità di descrivere il fenomeno di stratificazione in tubi verticali.

Di contro però l'impiego di tale modulo implica una serie di limitazioni, tra cui ricordiamo:

- l'assunzione di base di bassa velocità interna viene spesso utilizzata laddove le velocità non sono trascurabili;
- non considerazione dell'inerzia del fluido.

Il modulo 0-D o multi 0-D può essere usato per modellare il contenimento del reattore in presenza di incidenti di LOCA, modellando la condensazione tramite specifiche correlazioni per il trasferimento di calore fra la parete e il fluido (VFILM).

Alcuni componenti dell'impianto, come per il pressurizzatore o il dome degli scambiatori di calore, vengono simulati mediante dei moduli volume specifici.

### <span id="page-21-0"></span>*1.3.3. Pompe*

Il comportamento termoidraulico delle pompe presenti negli impianti nucleari, viene schematizzato dal codice tramite l'impiego di un dispositivo (gadget) denominato PUMP.

La pompa viene schematizzata come un punto vettoriale all'interno di un modulo 1D. Tale modulo fornisce i valori di quantità di moto e di energia impresse al fluido dalla forza motrice, calcolati attraverso la prevalenza H ed il momento torcente forniti dalla pompa. Tali grandezze caratteristiche delle pompe sono funzione della portata volumetrica elaborata dalla stessa, della sua velocità di rotazione, delle curve caratteristiche e del fenomeno di cavitazione.

L'impiego del sotto modulo PUMP per descrivere il comportamento reale di una pompa prevede:

- la definizione dei valori di riferimento per numero di giri, portata volumetrica, prevalenza e momento torcente:  $W_R$ ,  $Q_R$ ,  $H_R$ ,  $T_R$ ;
- la definizione dei valori ridotti:

$$
\omega = W/W_R
$$
,  $q = Q/Q_R$ ,  $h = H/H_R$ ,  
 $t = T/T_R$  and  $n = NPSH_{3\%}/H_R$ .

 l'impiego delle curve omologhe che permettono di rappresentare la prevalenza ed il momento torcente in funzione delle variabili ridotte:

 H = h/q<sup>2</sup> = f(/q) or H = h/ = f(q/) T = t/q<sup>2</sup>= g(/q) or T = t/ = g(q/) N = n/q<sup>2</sup> = (/q) or N = n/ = (q/)

 l'impiego delle curve caratteristiche e delle funzioni di degradazione che tengano conto degli effetti di convezione, consente di individuare l'insieme di punti di funzionamento della pompa che ricadono nei primi sei quadranti [\(Figura 15\)](#page-21-1).

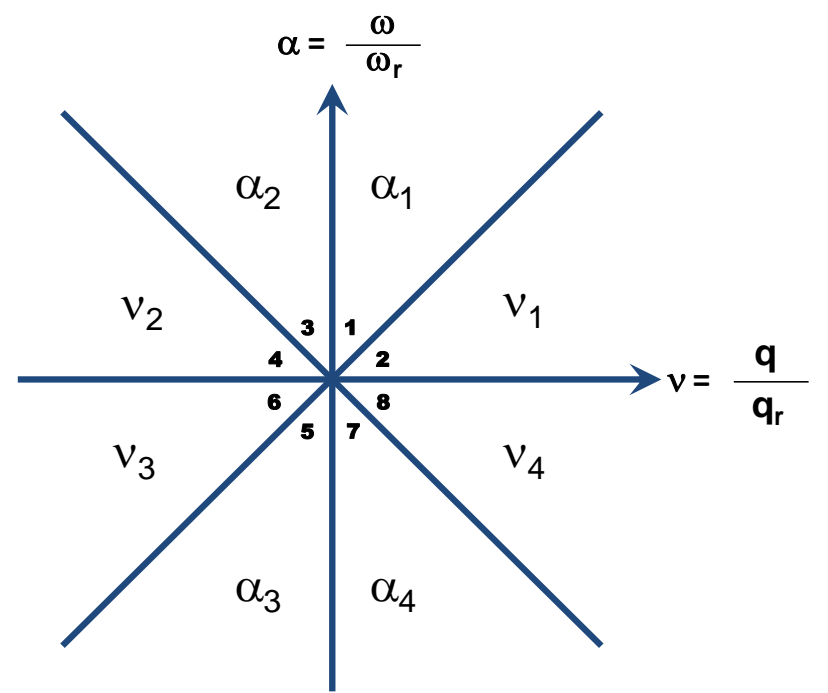

*Figura 15 – Quadranti di una pompa.* 

<span id="page-21-1"></span>Il codice usa un metodo di interpolazione per il calcolo di tali punti stabili di funzionamento.

## <span id="page-22-0"></span>*1.3.4. Boundary Conditions (BC)*

Il codice consente di imporre le condizioni al contorno tramite l'introduzioni di moduli BC che possono essere collegati alle giunzioni di ogni modulo idraulico: pipe, tee, volumi ed elementi 3-D. Tali BC vengono utilizzate per imporre una o più condizioni idrauliche (pressione, velocità, portata per ogni fase, frazione di vuoto, etc.). A seconda del tipo di condizione imposta, le BC possono essere definite all'ingresso o all'uscita di un elemento. Il codice prevede l'utilizzo di due diversi operatori:

- BCONDIT: boundary condition semplice;
- RUPTURE: boundary condition doppia, serve per imporre le condizioni al contorno in caso di incidente LBLOCA con rottura a ghigliottina.

Si hanno due modi per imporre le condizioni idrauliche. Il primo metodo prevede la distinzione delle BC in interne ed esterne:

- BC interne (implicite): le variabili sono definite tramite una legge funzione del tempo. Le variabili sono calcolate ad ogni iterazione.
- BC esterne (esplicite): le variabili sono imposte nell'input deck ad ogni passo, mediante un valore o fornite attraverso un altro modulo collegato alla condizione.

Il secondo metodo prevede l'impiego di tre famiglie di BC: Inlet, Outlet, Mixed.

Le BC del tipo Inlet (es. imposizione di una portata entrante), possono essere interne o esterne e richiedono l'impiego di un flusso entrante nell'elemento adiacente e con esse non è permesso l'impiego dei flussi inversi. Le variabili di ingresso sono definite rispetto al tempo.

Le BC del tipo Outlet (es. imposizione della pressione esterna in una rottura), anche queste di tipo esterne o interne, richiedono l'impiego di un il flusso uscente dall'elemento adiacente.

Le BC del tipo Mixed possono essere usate sia come condizioni inlet o outlet. In esse sono permessi flussi inversi di una o entrambe le fasi. Tutti i parametri imposti possono essere forniti in funzione del tempo.

#### <span id="page-22-1"></span>*1.3.5. Strutture termiche*

La descrizione di ogni singolo componente dell'impianto deve comprendere un'accurata descrizione geometrica delle pareti che lo delimitano e delle sue strutture interne, affinché si possa valutare correttamente l'accoppiamento termico del fluido con le varie strutture (tramite i termini di trasferimento descritti in 2.2.5) e di queste ultime con l'ambiente circostante (es. perdite termiche). Il codice CATHARE prevede l'impiego di tre diversi tipi di strutture termiche:

- Sottomoduli per pareti multistrato;
- Sottomoduli per scambiatori di calore;
- $\bullet$  Barrette di combustibile con UO<sub>2</sub>.

Il sotto modulo per la struttura termica della parete prevede la trasmissione del calore tra fluidi e pareti multistrati che possono essere definite nella descrizione di moduli 0-D, 1-D e 3-D. Le pareti possono essere descritte sia in geometria piana che cilindrica, sia interne che esterne. I dati geometrici della parete necessari per effettuare i calcoli termici sono: lo spessore della parete, il

perimetro bagnato o scaldante e quindi l'area di scambio con il fluido. La [Figura 16](#page-23-0) riporta una schematizzazione di accoppiamento tra pareti in geometria cilindrica, sia di tipo interno che esterno, e fluido.

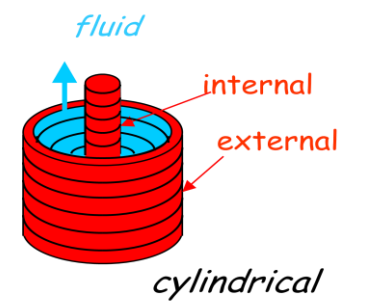

*Figura 16 – Accoppiamento tra pareti in geometria cilindrica e fluido.* 

<span id="page-23-0"></span>L'equazione seguente, che descrive il fenomeno della conduzione di calore attraverso la parete, è risolta in regime monodimensionale, cioè si suppone che il calore fluisca nella sola direzione radiale (perpendicolare alla direzione di flusso del fluido).

$$
\rho C_{P} \frac{\partial T}{\partial t} = \nabla (\lambda \nabla T) + Q
$$

La generazione interna di calore può essere modellata tramite l'impiego di direttive SOURCE/POWER, mentre le perdite di calore verso l'esterno sono modellate tramite l'imposizione di flussi termici o l'utilizzo della legge di Fourier.

# <span id="page-24-0"></span>**2. VALIDAZIONE DI CATHARE "METALLI PESANTI" SULL'IMPIANTO HELIOS**

Il rilevante interesse internazionale per la lega Piombo-Bismuto come refrigerante, dovuto a caratteristiche come la bassa temperatura di fusione, l'alta temperature di ebollizione e la stabilità chimica, è alla base di un programma di studio internazionale lanciato nel 2007 dall' OECD/NEA (LACANES benchmark) per confrontare la modellistica utilizzata nelle analisi termo-idrauliche di sistemi nucleari avanzati raffreddati con LBE (Lead Bismuth Eutectic).

Inizialmente l'attività di benchmark in LACANES (Lead-Alloy Cooled Advanced Nuclear Energy System) ha avuto per oggetto la facility coreana HELIOS (Heavy Eutectic liquid metal Loop for Integral test of Operability and Safety of PEACER), un circuito integrale di LBE alto 12 metri costruito alla Seoul National University nel 2005 [*[5](#page-41-5)*]. Gli obiettivi principali del benchmark, che è suddiviso in una prima fase, già completata, relativa alla circolazione forzata ed una seconda, in corso, dedicata alla circolazione naturale, sono di qualificare i diversi modelli utilizzati per la simulazione termo-idraulica dell'impianto e di stabilire delle linee guida per la determinazione dei vari parametri utilizzati nella valutazione delle perdite di pressione e nel trasferimento di calore in sistemi raffreddati a LBE [*[5](#page-41-6)*].

ENEA, che sta partecipando al benchmark con la propria versione dedicata ai metalli liquidi pesanti del codice RELAP5, ha messo a disposizione le informazioni relative all'impianto, i dati sperimentali distribuiti per il benchmark ed i risultati ottenuti con il codice RELAP5, per realizzare una prima validazione della versione del codice CATHARE dedicata ai metalli liquidi pesanti. Sulla base di queste informazioni è stato sviluppato un modello CATHARE della facility HELIOS che verrà descritto nei prossimi paragrafi.

La prima fase del benchmark sulla circolazione forzata permetterà di verificare l'adeguatezza di CATHARE nel calcolo delle perdite di pressione distribuite e nel determinare i suoi limiti nella valutazione delle perdite di pressione concentrate. Dalla seconda parte del benchmark ci si aspetta una conferma della capacità del codice a simulare il comportamento termo-idraulico di un circuito a LBE in circolazione naturale.

# <span id="page-24-1"></span>**2.1. Descrizione del Loop HELIOS**

Il loop HELIOS è una facility termoidraulica in scala del reattore PEACER-300 [*[6](#page-42-0)*], un reattore trasmutatore raffreddato a LBE, attualmente allo stadio di progetto concettuale [\(Figura 17\)](#page-25-0). Il loop è stato progettato per ottenere la massima similitudine possibile per le caratteristiche di circolazione naturale del reattore, che è considerata di primaria importanza nell'assicurare le caratteristiche di sicurezza passiva richieste ai sistemi nucleari avanzati. Questa similarità è stata ottenuta mantenendo in HELIOS la stessa altezza e la stessa perdita globale di pressione di PEACER-300 [*[7](#page-42-1)*].

Il loop HELIOS è alto 12 m con una elevazione di 7.4 m del serbatoio freddo (heat exchanger) rispetto alla sorgente calda (core). I componenti principali, indicati nella [Figura 18,](#page-26-1) sono il core, il serbatoio di espansione (expansion tank), lo scambiatore (heat exchanger), la pompa meccanica (mechanical pump), l'orifiziatura per la misurazione della portata (orifice), le valvole di intercettazione (gate valves), le ramificazioni (tee junctions), i gomiti (45° elbows, 90° elbow). La tubazione ha un diametro esterno di 60.5 mm ed uno spessore di 5.5 mm.

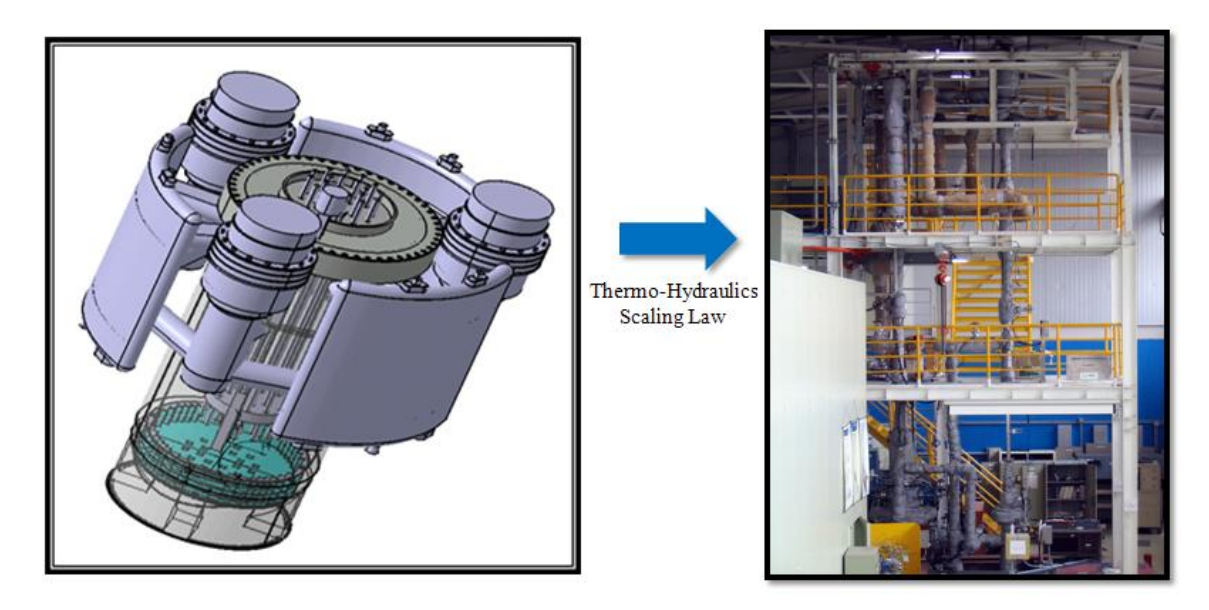

PEACER-300 **HELIOS** *Figura 17 – Schema 3-D di PEACER-300 e un ummagine dell'impianto HELIOS* 

<span id="page-25-0"></span>La potenza nel core è fornita tramite 4 barre riscaldate elettricamente fino ad un massimo valore di 60 kW. Lo scambiatore nella parte alta di HELIOS ha come fluido secondario olio in condizioni monofase. Il piombo-bismuto scorre verso il basso nel mantello dello scambiatore, mentre l'olio scorre in controcorrente verso l'alto all'interno dei tubi.

Il serbatoio di espansione permette di controllare le variazioni di livello e la concentrazione di ossigeno nel LBE. La pompa di tipo centrifugo può fornire una prevalenza di 14 m di LBE e una portata di 14kg/s.

L'impianto è dotato di un misuratore di portata ad orificio, 4 serie di trasduttori di pressione differenziale (Rosemount-3051 CD3A) e 10 termocoppie (k-type). I trasduttori di pressione differenziale sono installati [\(Figura 18\)](#page-26-1) in corrispondenza del core, del misuratore di portata e di una valvola di intercettazione, inoltre permettono la misura della perdita di pressione in una parte rilevante del loop (combined region). L'errore totale di misura è ±0.065% dell'intervallo di misura, cioè inferiore a 200 Pa.

Le più rilevanti perdite di pressione sono previste in queste zone. In particolare il core dovrebbe avere la maggior perdita di pressione in considerazione della forte restrizione dell'area di flusso (36% è l'area residua) in corrispondenza dei tre spaziatori. Le orifiziature e le valvole causano delle perdite di pressione relativamente importanti per la presenza di brusche contrazioni e espansioni del flusso.

Le termocoppie sono installate in diverse posizioni lungo il loop per monitorare la temperature del fluido e delle pareti [*[8](#page-42-2)*] [*[9](#page-42-3)*].

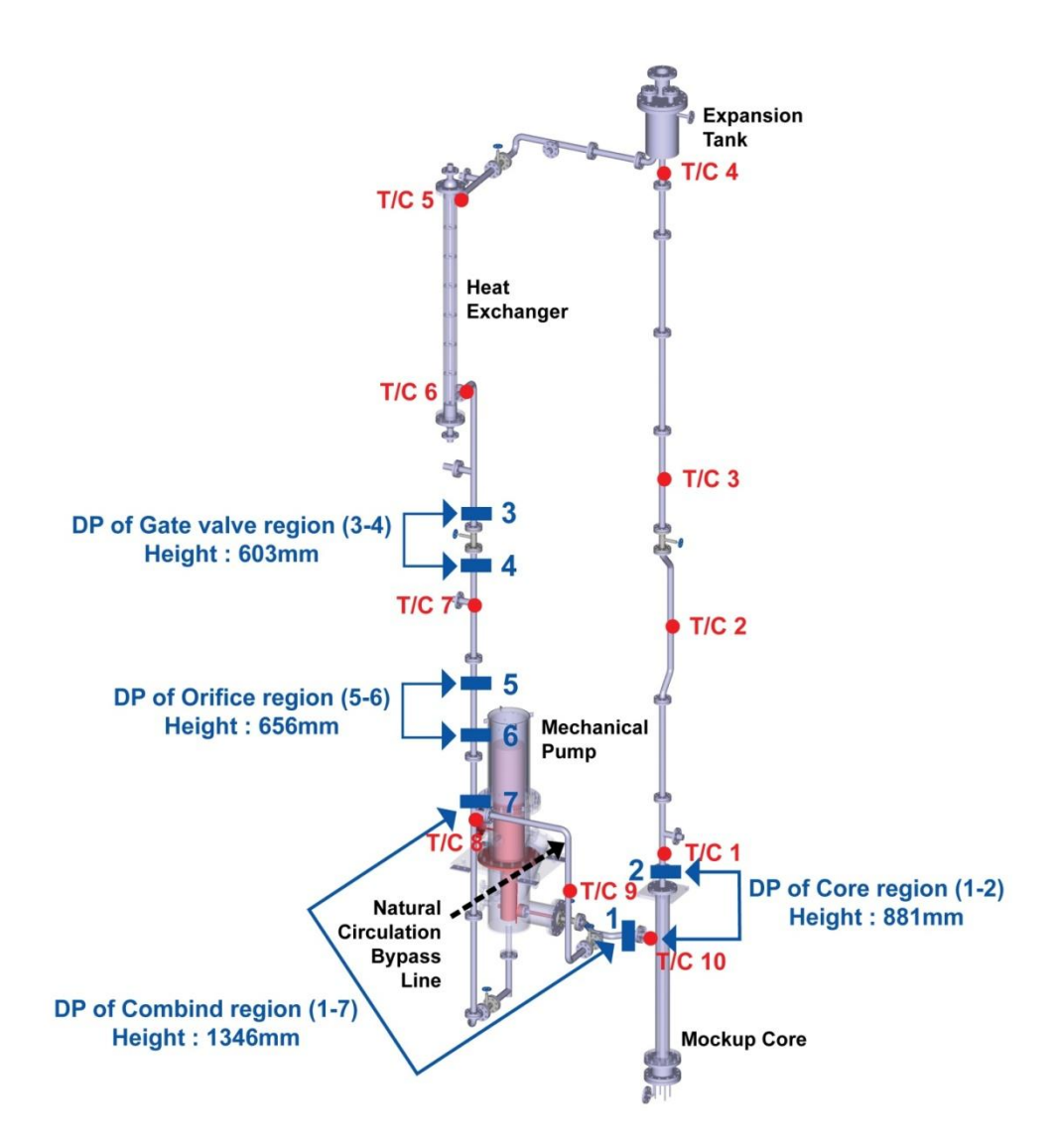

*Figura 18 – Schema 3D di HELIOS con posizionamento della strumentazione* 

## <span id="page-26-1"></span><span id="page-26-0"></span>**2.2. Nodalizzazione CATHARE**

ENEA ha partecipato al benchmark LACANES con l'obbiettivo di valutare sia il codice utilizzato per le analisi di transitorio in sistemi refrigerati a metalli liquidi pesanti sia le procedure seguite per la costruzione dei modelli stessi. Per la validazione di CATHARE si è adottato lo stesso approccio e pertanto la nodalizzzione del loop è stata sviluppata con elementi monodimensionali o zerodimensionali e con lo stesso dettaglio adottato nelle applicazioni ai reattori. In particolare, i modelli per il calcolo delle perdite di pressione concentrate sono state ricavate dal manuale di idraulica generalmente utilizzato come riferimento per la modellazione di impianto [*[8](#page-42-4)*].

Lo schema di nodalizzazione di CATHARE è riportato in [Figura 19.](#page-27-0) Esso rappresenta una completa descrizione mono-dimensionale del flusso in circolazione forzata nel circuito HELIOS. La lunghezza dei circa 250 nodi idraulici varia tra 0.05 m e 0.25 m al fine di accoppiare un sufficiente dettaglio nella descrizione con accettabili tempi di calcolo. Ciò implica la possibilità di commettere un errore più o meno grande nel calcolo di valori puntuali di parametri come pressione e temperatura a seguito del processo di media nel nodo idraulico.

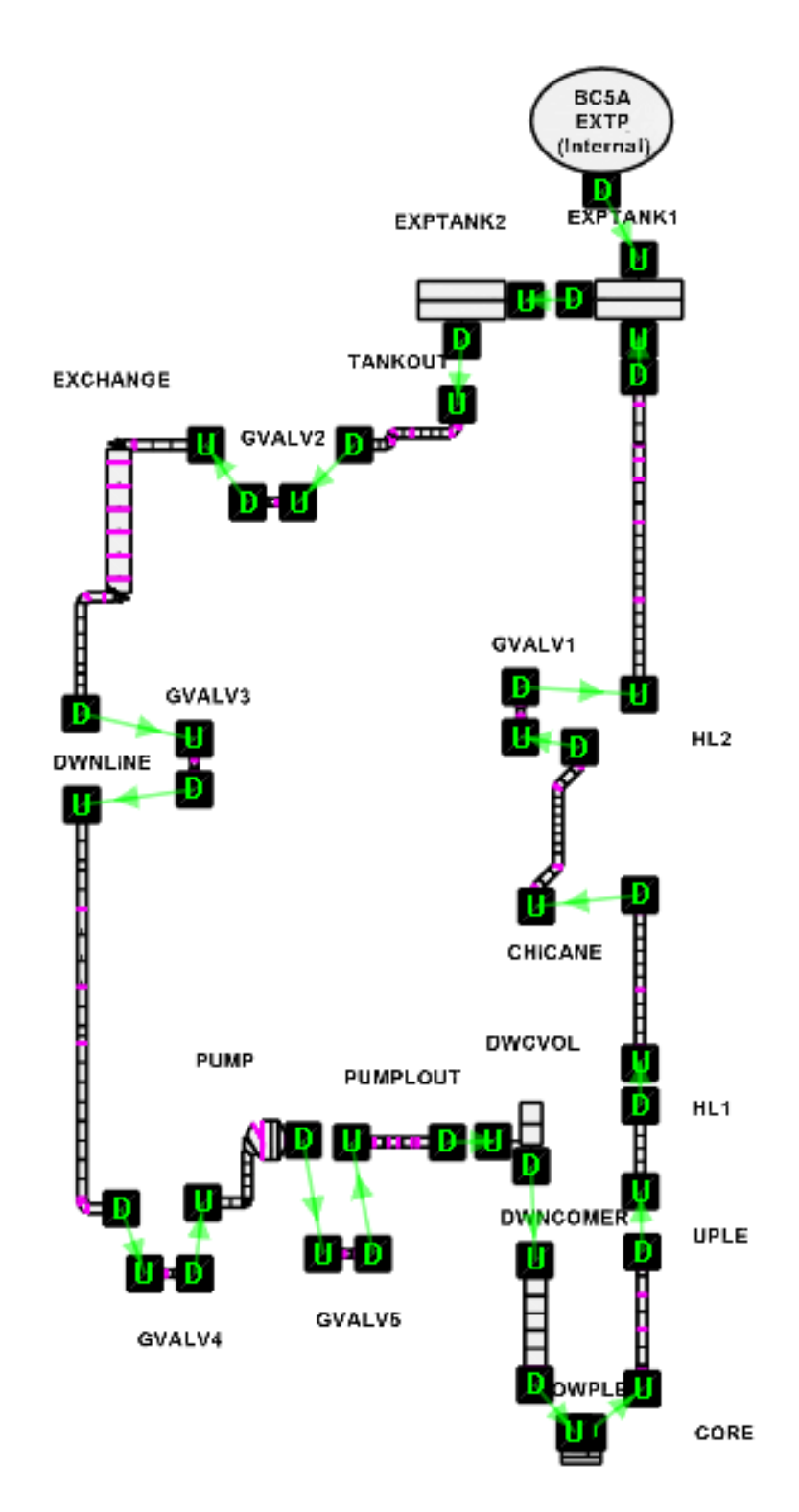

*Figura 19 – Schema della nodalizzazione del loop HELIOS per il codice CATHARE*

<span id="page-27-0"></span>Da questo schema di insieme è possibile riconoscere tutti i principali componenti della facility HELIOS. Da notare la mancanza del ramo di bypass della pompa che si attiva nei test di circolazione naturale. Per l'esecuzione di questo tipo di transitori si farà ricorso ad una modifica della tubazione denominata DWNLINE come verrà meglio spiegato in seguito.

Tale scelta è stata dettata in parte dalla volontà di non complicare eccessivamente il modello e in parte dal fatto che i test svolti sull'impianto HELIOS non sono veri e propri transitori ma

rilevazioni del regime stazionario raggiunto in determinate condizioni. In altre parole, al momento attuale non siamo interessati all'evoluzione temporale a seguito di un evento come, ad esempio, l'accensione dei riscaldatori del core, quanto all'analisi dello stato stazionario raggiunto dall'impianto al termine del transitorio.

Di seguito vengono discusse le scelte modellistiche dei principali componenti il circuito.

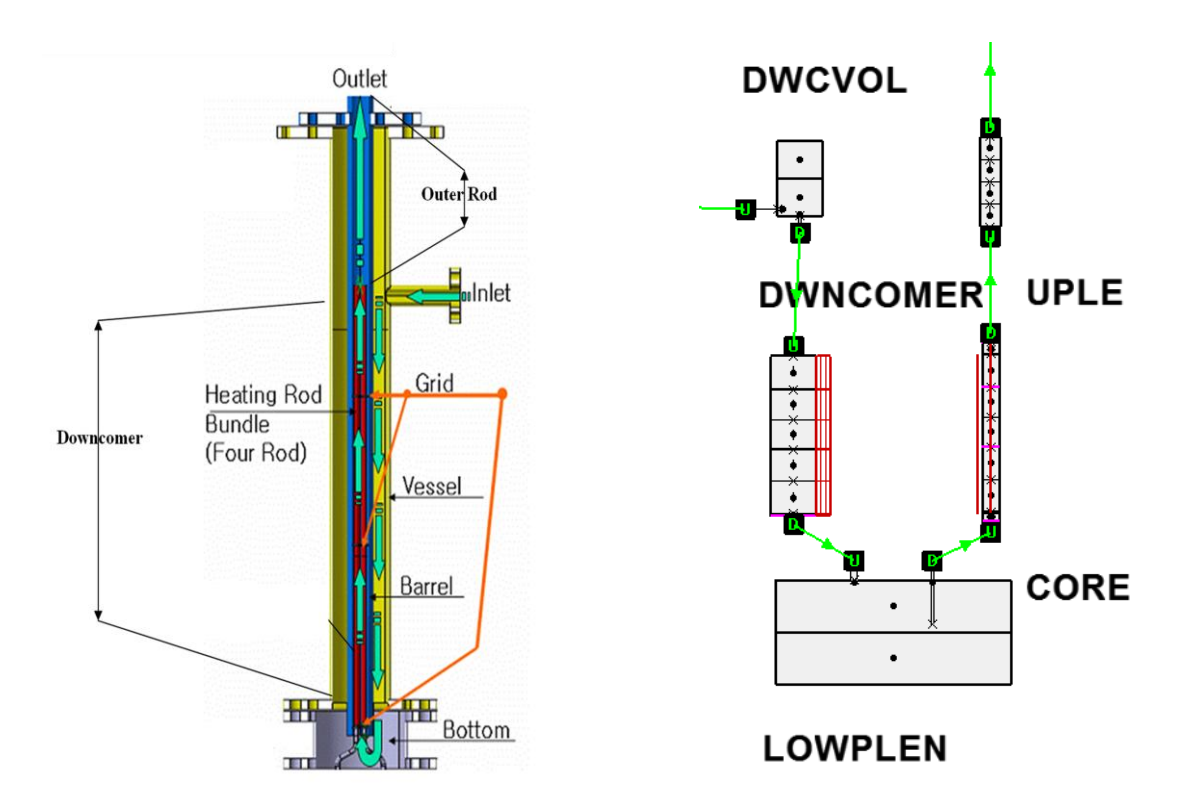

*Figura 20 – Vista 3D e schematizzazione CATHARE del regione Core.* 

<span id="page-28-0"></span>In [Figura 20](#page-28-0) è stato riportato uno schema tridimensionale della regione core e la relativa nodalizzazione. La regione superiore anulare del downcomer è stata descitta tramite un modulo volume di dimensioni equivalenti a cui in ingresso è collegata la tubazione inlet e in uscita il modulo assiale che rappresenta la restante regione downcomer. L'elevazione del volume è stata considerata tale che la quota sia inferiore all'asse della tubazione inlet di 1 diametro idraulico della tubazione stessa. I moduli DWNCOMER e CORE sono di tipo assiale. La lunghezza di penetrazione del CORE all'interno del lower plenum è stata presa in considerazione, così come le perdite di carico singolari dovute alle tre griglie distanziatrici e le strutture termiche delle quattro barre scaldanti che vengono utilizzate per fornire al circuito la potenza termica specificata nei test di circolazione naturale. Questo componente termina alla stessa quota delle barre elettriche utilizzate per fornire potenza. La restante regione del riser viene considerata con l'assiale UPLE (upper plenum).

Una semplificazione adottata per tutta la nodalizzazione è stata la scelta di non modellare le strutture termiche di scambio verso l'ambiente esterno, cosicchè si è ipotizzata la stazionarietà delle condizioni termiche e la trascurabilità delle perdite termiche verso esterno.

Le scelte modellistiche alla base della rappresentazione del vaso di espansione, vedi [Figura 21,](#page-29-0) sono state dettate dall'impossibilità, allo stato attuale, di simulare con CATHARE un volume con un pelo libero con metalli fluidi. Infatti lo stesso problema si presenta anche con il sodio liquido e una soluzione è allo studio da parte del team di sviluppatori di CATHARE.

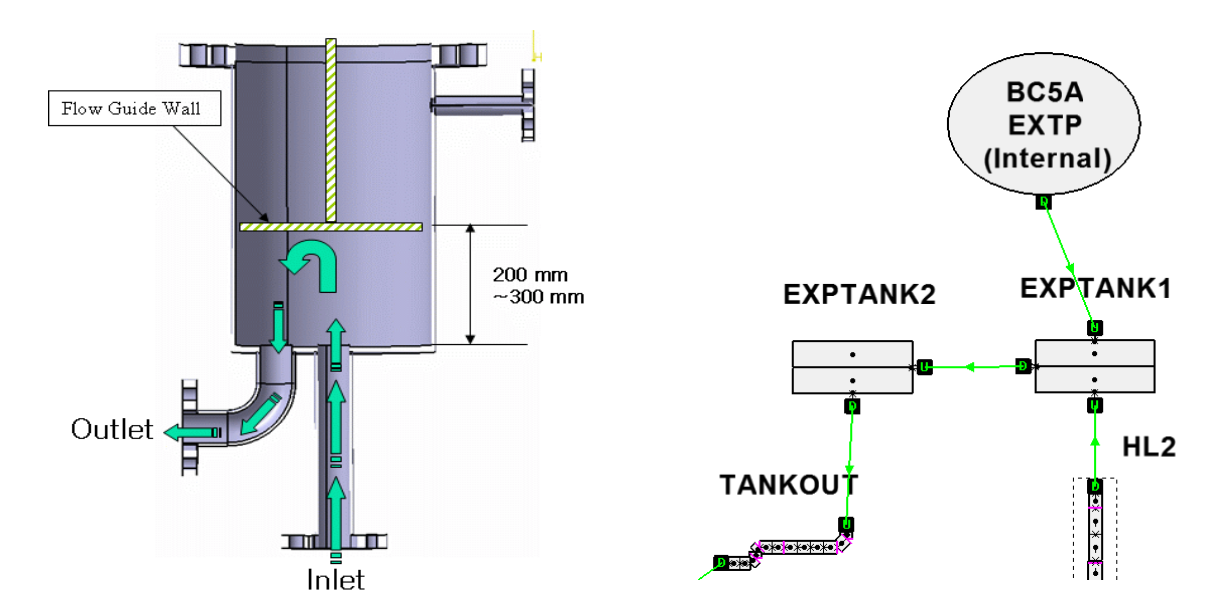

*Figura 21 – Vista 3D e schematizzazione CATHARE del regione di espansione.* 

<span id="page-29-0"></span>Il problema risiede nel fatto che in fase di inizializzazione la temperatura della fase gassosa all'interno di un volume viene settata alla temperatura di saturazione, così come è corretto per il volume di un pressurizzatore di reattori ad acqua leggera. Nel caso del sodio liquido, con temperature di saturazione che non raggiungono valori al di sopra dei 1000°C, il calcolo di inizializzazione può comunque proseguire e la temperatura della fase gassosa viene riportata a valori fisici attraverso un transitorio (piuttosto lungo). Quando si passa a trattare il piombo-bismuto o il piombo, con temperature di saturazione dell'ordine dei 1700-2000°C, il calcolo si interrompe senza raggiungere la convergenza. Discende che allo stato attuale non è possibile simulare volumi con peli liberi, in quanto il tipo di inizializzazione effettuata da CATHARE richiederebbe la revisione delle equazioni alla base dell'intero codice. Altre soluzioni sono allo studio.

L'adozione del doppio volume per descrivere il vaso di espansione è adottato anche con il sodio per risolvere un problema di inizializzazione a seguito dell'imposizione della pressione attraverso una boundary condition. Il volume del vaso di espansione viene conservato e la giunzione tra i due volume ha l'area massima possibile. Come già accennato con una boundary condition viene imposta la pressione esterna di 1 bar.

Per quanto riguarda la discretizzazione dello scambiatore di calore a olio, vedi [Figura 22,](#page-30-0) a causa della mancanza di informazioni, il circuito secondario ad olio per ora non è stato simulato e d'altronde l'olio non è implementato come fluido in CATHARE. La potenza estratta viene riprodotta imponendo il flusso termico sulla parete esterne dei tubi scambianti. Per quanda riguarda il lato primario, le parti di ingresso e uscita delle tubazioni è stato mantenuto e i volumi al di sopra della tubazione inlet e al di sotto della tubazione outlet sono stati rimodellati con due mesh di inclinazione progressiva. Questo perché con il codice CATHARE non è buona norma descrivere bruschi cambiamenti di sezione di passaggio, inoltre, come regola di base, non è consigliabile neanche ricorrere a giunzioni TEE per collegare due assiali di dimensioni analoghe in quanto si potrebbero avere problemi numerici e il suo impiego in tali situazioni non è stato qualificato.

Oltre le strutture termiche di scambio verso le tubazioni del lato secondario sono state descritte anche le sei perdite di carico singolari dovute alle griglie distanziatrici dei tubi del secondario oltrechè a quelle in ingresso e uscita al mantello dello scambiatore.

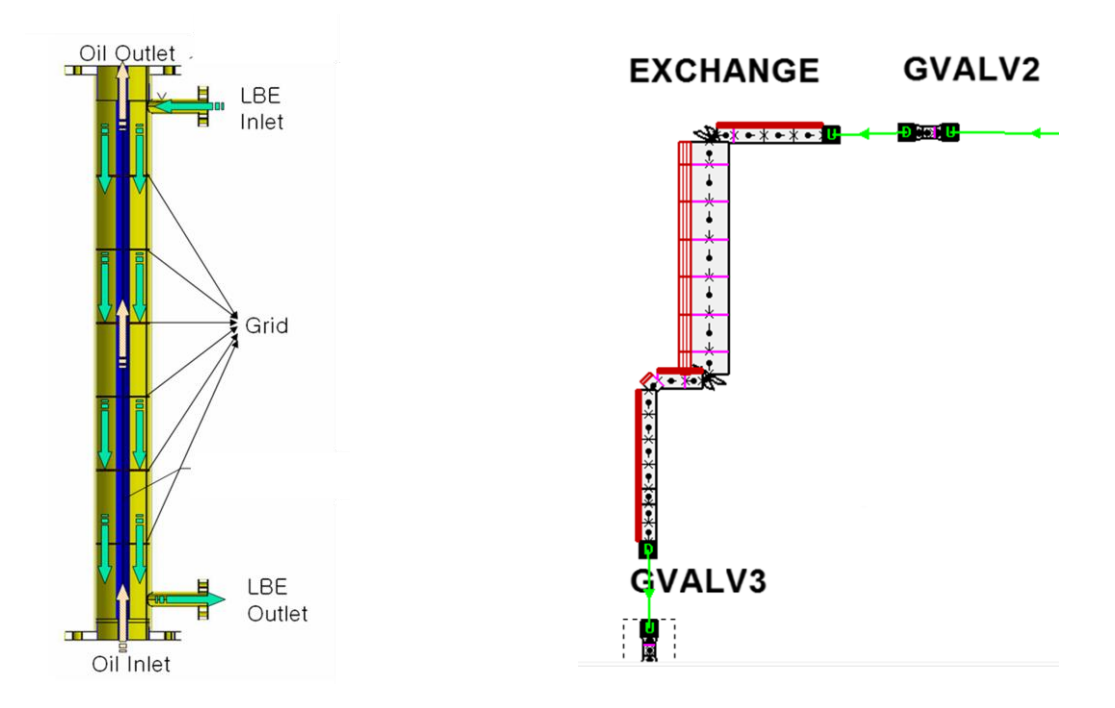

*Figura 22 – Vista 3D e schematizzazione CATHARE dello scambiatore di calore.* 

<span id="page-30-0"></span>La pompa meccanica, di cui è riportato uno schema in [Figura 23,](#page-30-1) è stata nodalizzata conservando il volume occupato dal fluido. Per le stesse ragioni summenzionate per evitare bruschi cambiamenti di sezione e direzione la regione tra inlet e outlet è soggetta a un espansione progressiva attraverso due mesh. La perdita di carico singolare tra il volume della pompa e la tubazione outlet è stata considerata. Data la carenza di informazioni sulle caratteristiche della pompa e dato che non siamo interessati alla simulazione di veri e propri transitori, la prevalenza dovuta alla pompa meccanica è stata simulata con una pompa elettromagnetica (PEM) posta nel nodo vettoriale come in figura. La prevalenza viene regolata in base alla portata richiesta per lo specifico test di circolazione forzata.

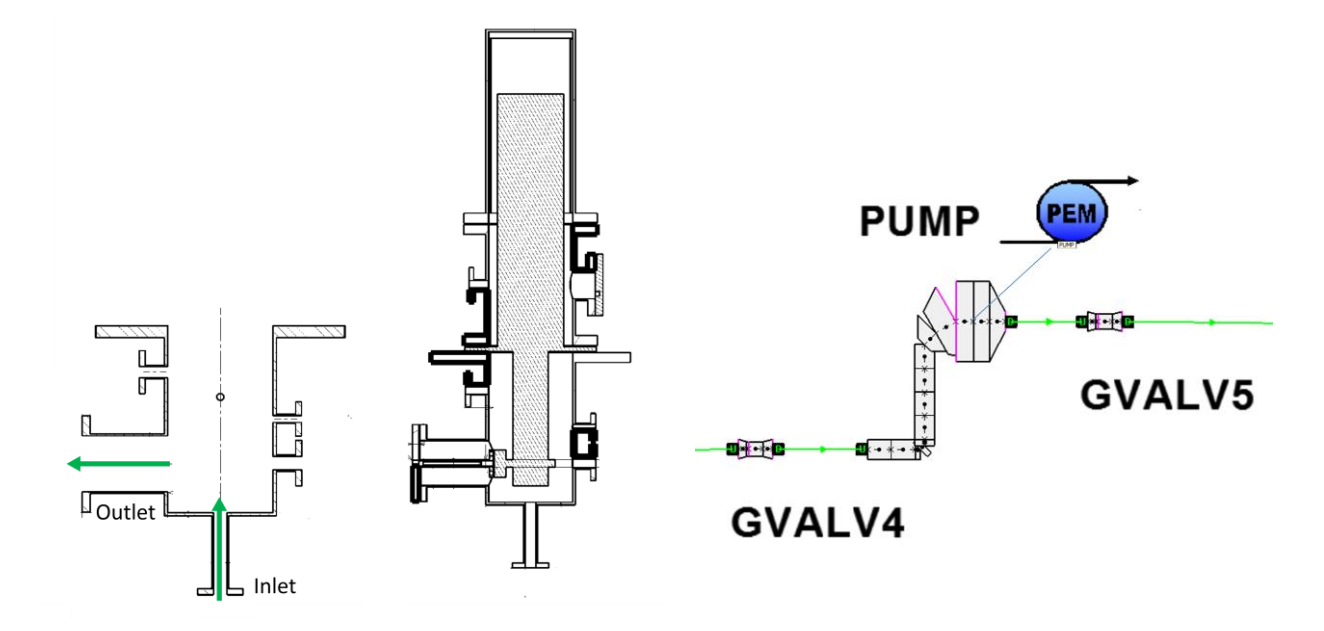

<span id="page-30-1"></span>*Figura 23 – Vista e schematizzazione CATHARE della pompa.* 

Un elemento ricorrente lungo il loop e una delle principale fonti di perdita di pressione sono le glove valve, vedi [Figura 24,](#page-31-0) nodalizzate come in figura a destra. Oltre alla perdita di pressione dovuta alla valvola stessa sono state considerate le singolarità relative alle connessioni di ingresso e uscita.

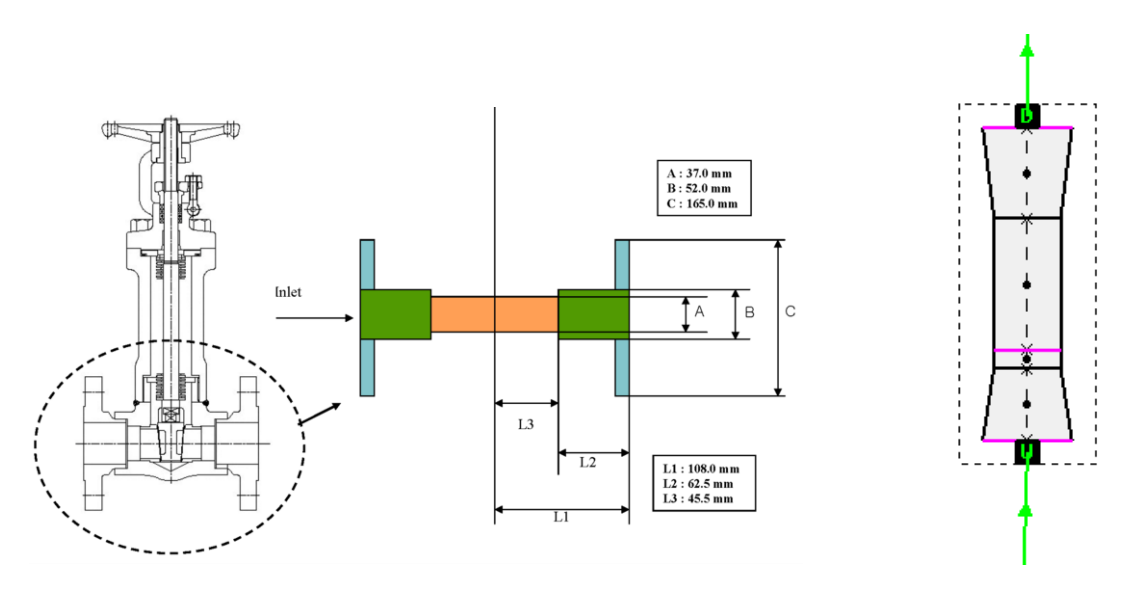

*Figura 24 – Vista e schematizzazione CATHARE di una glove valve.* 

<span id="page-31-0"></span>La maggiore perdita di carico concentrata dell'intero loop si ha nella linea denominata HL2 nello schema di [Figura 19](#page-27-0) in corrispondenza dell'orifizio utilizzato per la misurazione di portata di cui viene riportato uno schema nella seguente [Figura 25.](#page-31-1) Anche questa perdita di carico è stata oggetto di attenta valutazione ed è stata calcolata con l'aiuto dell'Handbook di riferimento [*[8](#page-42-4)*].

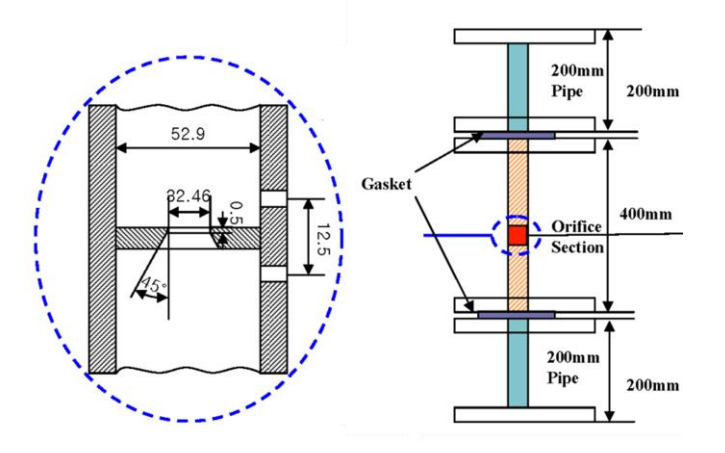

*Figura 25 – Orifizio per misurazione di portata.* 

<span id="page-31-1"></span>La descrizione mostrata finora, si riferisce alla schematizzazione adottata per simulare i test in circolazione forzata dell'impianto HELIOS. Tenendo in considerazione quanto già detto, ossia che che i primi test considerati riproducono la circolazione forzata e naturale in situazioni stazionarie, per questa prima applicazione preliminare si sono utilizzate due nodalizzazioni indipendenti, pertanto si è costruita una ulteriore nodalizzazione del loop descrivendo il collegamento idraulico di bypass della pompa meccanica. Nella seguente [Figura 26](#page-32-1) è stato messo in confronto la parte di circuito interessata dalla modifica nelle due nodalizzazioni.

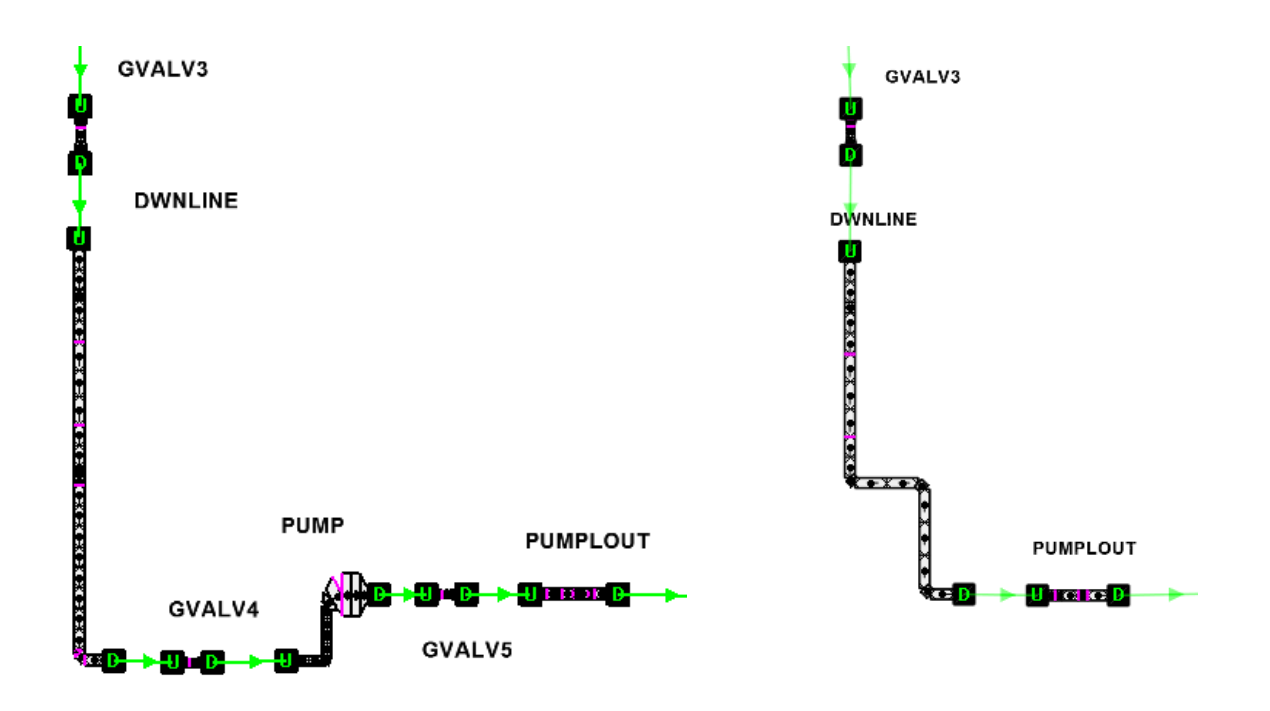

<span id="page-32-1"></span>*Figura 26 – Confronto della schematizzazione CATHARE per la simulazione dei test in circolazione forzata e in circolazione naturale (ramo di bypass della pompa).* 

## <span id="page-32-0"></span>**2.3. Perdite di Pressione Distribuite**

Per completezza di informazione, di seguito viene presentata la trattazione delle perdite di carico distribuite per il caso bifase. Nel caso dei metalli liquidi pesanti, date le elevate temperature di evaporazione (al di sopra dei 1500°C), le condizioni di lavoro sono prevalentemente monofase liquido.

I coefficienti per le perdite di attrito sono calcolati direttamente dal codice CATHARE. All'interno dell'equazione della quantità di moto, il termine  $-\chi C_K \rho_K \frac{|V_K|V_R}{r^2}$  $\frac{r_1 r_R}{r_2}$  rappresenta l'effetto della frizione tra parete e fluido, dove con K si indica la fase considerata.  $C_K$  è un fattore di frizione adimensionale che può essere scritto come:

$$
C_K = c_K \cdot f_K
$$

Dove  $f_k$  viene estrapolato direttamente dal caso monofase e  $c_k$  è un fattore per tenere in considerazione la presenza di due fasi. Il fattore  $f_k$  viene calcolato in CATHARE come:

$$
f_K = \max\left\{\frac{16}{Re_k}, \frac{0.079}{Re_k^{0.25}}, 0.003\right\} \qquad \text{con:} \quad Re_k = \frac{\alpha_K \rho_K |V_K| D_H}{\mu_K} + 20
$$

Il fattore addizionale di 20 è richiesto per ragioni numeriche.

$$
c_G = Rc_{GS} + (1 - R)c_{GNS}
$$

$$
c_L = (Rc_{LS} + (1 - R)c_{LNS}) \cdot g(\alpha)
$$

R è il rateo di stratificazione,  $c_{KS}$  è il valore di  $c_K$  per flusso stratificato e  $c_{KNS}$  è il valore di  $c_K$  per flusso non stratificato:

$$
c_{LS} = \frac{1}{\pi} \cos^{-1} (2\alpha - 1) \qquad c_{GS} = 1 - c_{LS}
$$

 $c_{LS}$  e  $c_{GS}$  approssima il perimetro occupato dalla fase liquida o dal vapore nel flusso stratificato.

$$
c_{LNS} = c_{LNS1}^{1-e} \cdot c_{LNS2}^{e} \qquad c_{GNS} = \alpha^{1.25}
$$

Dove *e* è una funzione del trascinamento E:  $e = max\{0, min[1, 10 Y E]\}$ 

$$
Y = y^{2}(3 - 2y)
$$
  $y = max\{0, min\left[1, \frac{3V_{L}V_{G}}{V_{0}|V_{G}}\right]\}$ 

Y cancella l'effetto di trascinamento su  $c_{LNS}$  quando  $V_L$  è basso o in flusso controcorrente.  $c_{LNS1}$  è il valore di  $c_{LNS}$  senza trascinamento di gocce,  $c_{LNS2}$  è il valore di  $c_{LNS}$  in caso di puro flusso a gocce.

$$
c_{LNS1} = \frac{(1-\alpha)\rho_L}{\alpha \rho_G + (1-\alpha)\rho_L}
$$
  
\n
$$
c_{LNS2} = (1-\alpha)^2 \frac{(1+A X + B X^2)}{1+F(Re_L, \gamma, x)/100}
$$
  
\n
$$
X = \frac{x}{1-x} \left[ \frac{f_G \rho_L}{f_L \rho_G} \right]^{1/2}; \quad A = \frac{20}{(1+20\rho_G/\rho_L)^{1.5}}; \quad B = 0.95\alpha - 0.45; \quad x = \frac{\alpha \rho_G V_G}{\alpha \rho_G V_G + (1-\alpha)\rho_L V_L}
$$

 $f_G, f_L$  sono i coefficienti di attrito per le singole fasi.

$$
F(Re_L, \gamma, x) = \begin{cases} 0 & \text{se } Z \le Z_1 \\ \frac{-a^2(Z - Z_1)^2}{4(aZ_1 + b)} & \text{se } Z_1 < Z < Z_2 \\ aZ + b & \text{se } Z_2 \le Z \end{cases}
$$

$$
Z = \frac{Re_L}{\gamma} \sqrt{\frac{1 - x}{x}} \qquad \gamma = \frac{V_G}{V_L} \qquad Re_L = \frac{|V_L| \cdot D_H \cdot \rho_L}{\mu_L}
$$

$$
Z_1 = 10^6 \t Z_2 = -\left(Z_1 + 2\frac{b}{a}\right) \t {a = 3.1 \cdot 10^{-5} \atop b = -33.2}
$$

 $F(Re_L, \gamma, x)$  è una funzione di correzione provenienti da approssimazione di dati sperimentali (Cise, Collier-Hewitt, Moby-Dick).

La complessa formulazione di  $c_{LNS2}$  è consistente con il modello di Lockhardt-Martinelli a bassa pressione ma è in grado di correggere il trend per le alte pressioni.

La funzione  $g(\alpha)$  nella formulazione di  $c<sub>L</sub>$  serve a cancellare il contributo del liquido al coefficiente di attrito della parete quando  $\alpha$  è molto prossimo all'unità (vedi [Figura 27\)](#page-34-1).

$$
g(\alpha)=[1+3\cdot 10^{-15}P(1-\alpha)^{-3}]^{-1}
$$

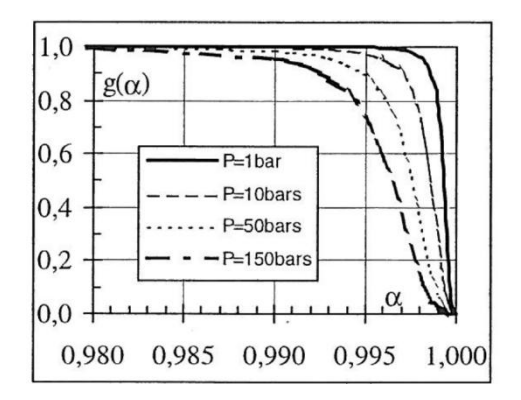

*Figura 27 – Funzione*  $g(\alpha)$ 

## <span id="page-34-1"></span><span id="page-34-0"></span>**2.4. Perdite di Pressione Concentrate**

Variazioni dell'area di flusso così come gomiti, orifiziature e griglie sono prese in conto nel modello CATHARE attraverso perdite di pressione concentrate  $\left(\frac{1}{2}\zeta\rho V^2\right)$ 2  $\frac{1}{2}\zeta \varphi V^2$ ). I coefficienti per le perdite di pressione sono pre-calcolate utilizzando correlazioni principalmente tratte dal manuale IDELCHIK [*[8](#page-42-4)*] e introdotte nelle corrispondenti giunzioni della nodalizzazione CATHARE. Nel seguito queste correlazioni sono descritte brevemente:

Coefficienti per curvature La formula generale per calcolare i coefficienti di perdita è la seguente:

con  $\zeta_M = A_1 B_1 C_1$   $\zeta_f = 0.0175 \lambda \frac{\Lambda}{D} \delta^\circ$ *D R*  $\zeta = k_{A} k_{Re} \zeta_{M} + \zeta_{f}$  con  $\zeta_{M} = A_{1} B_{1} C_{1}$   $\zeta_{f} = 0.0175$ 

I valori  $A_1$ ,  $B_1$ ,  $C_1$ ,  $\lambda$ ,  $k_A$ ,  $k_{Re}$  sono derivati da diagrammi/tavole in funzione di Re,  $\Delta$ , R/D, e  $\delta^{\circ}$ . La correlazione sopra è valida per  $\Delta > 0$ ,  $0.5 < R/D < 1.5$  e  $0 < \delta^{\circ} \le 180$ .

Brusca variazione dell'area di flusso La relazione in Tabella 2 è stata utilizzata per tutte le variazioni di area di passaggio della tubazione e in diversi casi particolari:

Ingresso dello Scambiatore di Calore – L'area di uscita  $A_1$  è stata calcolata con un raggio r uguale alla distanza tra l'asse del tubo di ingresso e la sommità dello scambiatore.

Uscita dello Scambiatore di Calore - L'area di uscita A1 è stata calcolata con un raggio r uguale alla distanza tra l'asse del tubo di uscita ed il fondo dello scambiatore.

Ingresso Core – L'area di uscita è stata calcolata con un raggio r uguale alla distanza tra l'asse del tubo di ingresso e la sommità del vessel del core.

Guarnizioni – Ci sono parecchie connessioni tra tubazioni lungo il circuito con guarnizioni, è pertanto importante calcolare la caduta di pressione in ognuno. La forma del percorso di flusso tra le flange di connessione e la guarnizione è stata trattata come una brusca espansione seguita da una brusca contrazione. Il limite di questo approccio potrebbe essere nel fatto che le relazioni sono valide per un flusso completamente sviluppato, mentre in tale geometria ciò non è verificato prima della brusca contrazione.

Uscita della pompa – L'uscita della pompa presenta una situazione complessa dal punto di vista della variazione dell'area di flusso. Questa parte è formata dalla sezione di uscita della pompa più una valvola e due connessioni con guarnizione. Il tutto è stato schematizzato come una sequenza di variazioni dell'area di passaggio.

Scambiatore di calore e griglie del core. Il coefficienti di perdita di pressione in corrispondenza delle griglie sono calcolate con la correlazione di Rehme [*[9](#page-42-5)*] riportata in Tabella 2.

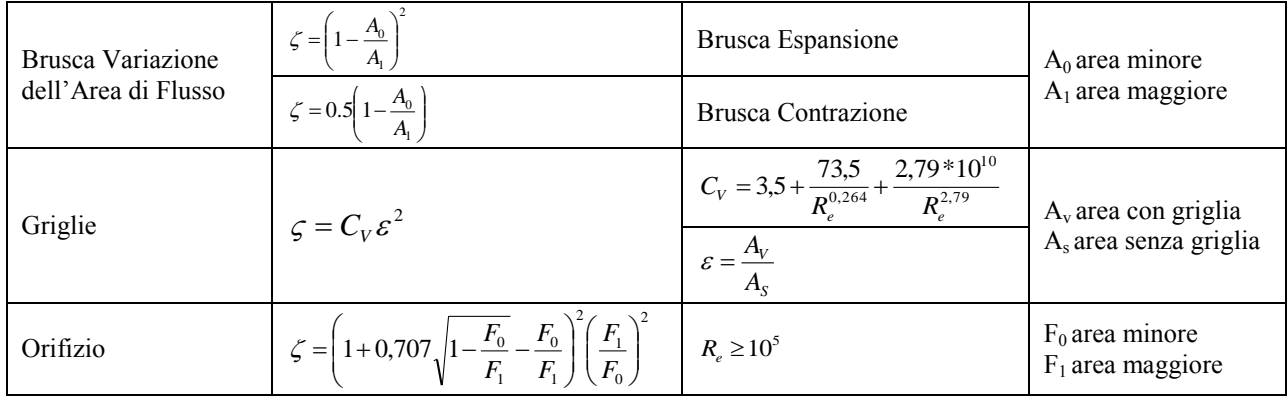

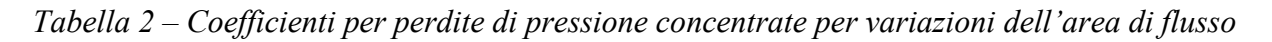

Orifizio: Il coefficiente di perdita di pressione in corrispondenza di un'orifiziatura è stata calcolata attraverso la formula in Tabella 2.

Valvole a globo. Le valvole sono totalmente aperte nella configurazione del circuito considerata per la prima fase del benchmark. Il coefficiente di perdita globale fornito dal costruttore (ζ= 0.973) è stato introdotto nelle giunzioni corrispondenti alle posizioni delle valvole.

# <span id="page-35-0"></span>**3. RISULTATI TEST IN CIRCOLAZIONE FORZATA**

Il modello descritto è stato utilizzato per simulare le due condizioni stazionarie di portata in massa di piombo-bismuto a condizioni isoterme di 250°C:

- alta 13.57 kg/s
- $\cdot$  bassa 3.27 kg/s

proposte nel benchmark per caratterizzare le perdite di pressione del loop HELIOS. In prima approssimazione, le perdite di pressione distribuite e concentrate del modello CATHARE sono state impostate esattamente uguali a quelle ottimizzate per le simulazioni con il codice RELAP5. La [Figura 28](#page-36-0) mostra un confronto tra i due codici delle perdite di pressione cumulate nel caso di alta portata, valutate rispetto alla lunghezza del percorso cumulato del flusso in circolazione forzata. Le perdite di pressione cumulate partono dal downcomer e passano attraverso tutti i componenti del loop HELIOS. Le maggiori perdite di pressione sono situate ad una distanza di circa 3 metri e sono relative alla regione core e a circa 9-10 metri nella regione con l'orifizio. Ad una distanza di circa 25 metri, le perdite di pressione accumulate sono compensate dalla prevalenza fornita dalla pompa adottata, elettromagnetica nel caso di CATHARE, meccanica nel caso di RELAP5. Inoltre nel diagramma sono riportate le pressioni misurate sperimentalmente sul core, sull'orifizio su una valvola a globo, nonché sull'intero loop.

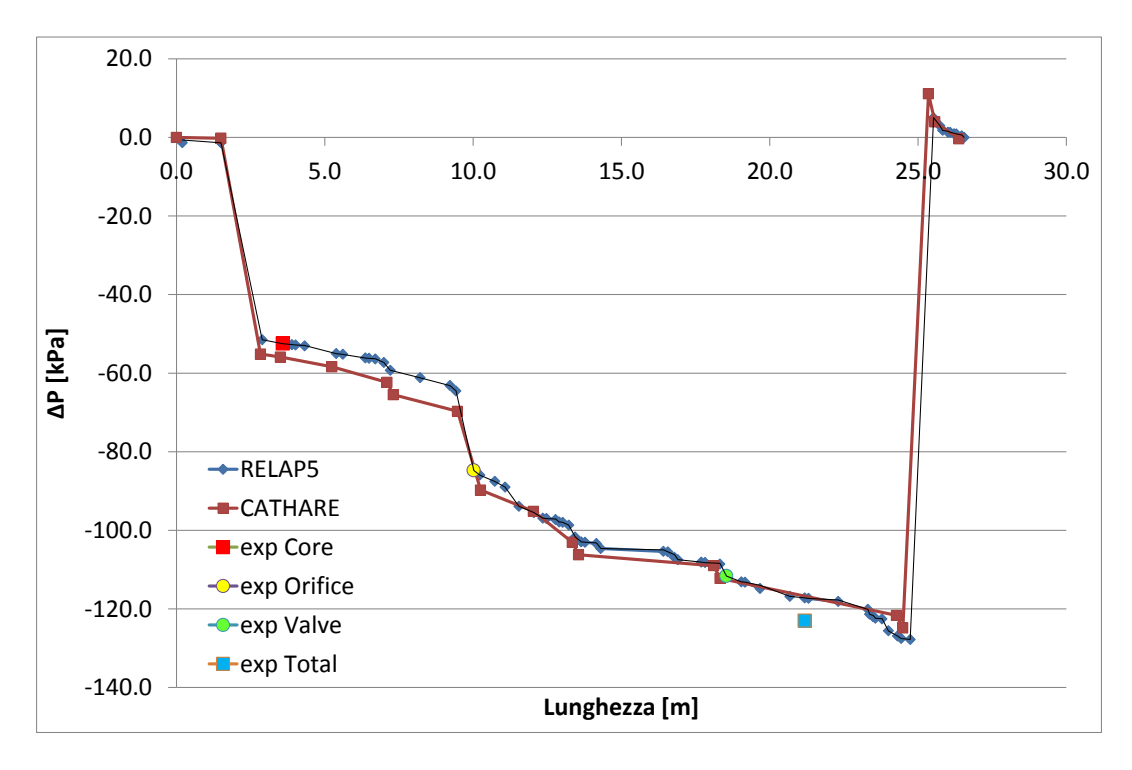

*Figura 28 – Perdite di pressione cumulate con portata di 13.57 kg/s di LBE.* 

<span id="page-36-0"></span>Le piccole discrepanze tra le lunghezze parziali cumulate dei due modelli sono dovute a piccole variazioni nella nodalizzazione del loop, in particolare dovute alle scelte modellistiche prese nella costruzione del CATHARE. Come si è gia avuto modo di accennare si è preferito sacrificare un poco la precisione geometrica a tutto vantaggio di una migliore e più veloce simulazione fisica.

Come è possibile notare dal grafico, la perdita di pressione stimata da CATHARE nel tratto ascendente del core è leggermente sovrastimata rispetto a quella sperimentale e di riflesso anche di quella RELAP5, di cui va ricordato che le perdite di carico sono state ottimizzate per meglio rappresentare le evidenze sperimentali. Le perdite di carico in corrispondenza delle valvole e dell'orifizio nonché il carico dinamico fornito dalla pompa risultano invece confrontabili. In generale, sembra che le perdite di pressione distribuite vengano lievemente sottostimate ma comunque è possibile sottolineare che questo primo risultato è del tutto accettabile.

In [Figura 29](#page-37-1) è stato riportato lo stesso confronto nel caso di bassa portata del loop. Anche in questo caso i risultati sono accettabili in confronto a quelli ottenuti con RELAP5 e le differenze possono essere dovute a molteplici fattori concomitanti. I modelli messi a punto per i due codici sono il riflesso di caratteristiche intrinseche e peculiari di ciascuno, per esempio in CATHARE è sconsigliato modificare bruscamente l'area di passaggio del fluido come anche cambiare bruscamente la sua direzione, mentre in RELAP5 questo è possibile. In questo senso, un ulteriore sforzo di miglioramento della nodalizzazione CATHARE potrà essere preso in considerazione nelle future attività. Le proprietà fisiche del piombo-bismuto in RELAP5 derivano da formulazioni risultanti da calcoli Montecarlo (Soft-Sphere Model [*[10](#page-42-6)*]) mentre quelle inserite in CATHARE derivano da correlazioni che riproducono per quanto possibile le evidenze sperimentali [*[2](#page-41-2)*]. Per finire, le perdite di carico concentrate, calcolate con il manuale [*[8](#page-42-4)*], sono state in seguito ottimizzate per RELAP quindi è necessario indagare ulteriormente sulla necessità o meno di adottare le suddette ottimizzazioni.

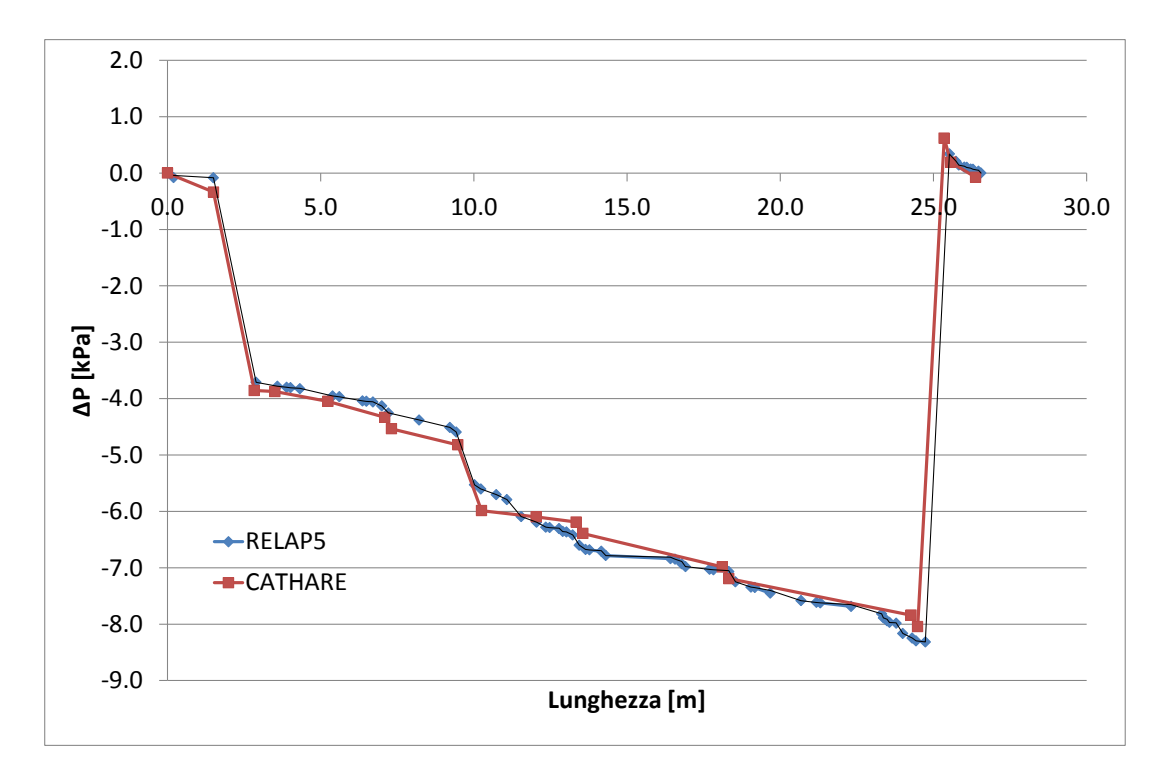

*Figura 29 – Perdite di pressione cumulate con portata di 3.27 kg/s di LBE.* 

## <span id="page-37-1"></span><span id="page-37-0"></span>**4. RISULTATI TEST IN CIRCOLAZIONE NATURALE**

Le simulazioni in circolazione naturale che verranno discussi in seguito fanno riferimento alla seconda fase del benchmark LACANES, il cui inizio è previsto tra qualche tempo e per cui dati sperimentali non sono ancora disponibili. Ciononostante, sono già stati realizzati calcoli preliminari con RELAP5 al fine di ottenere una caratterizzazione preliminare del loop a diverse condizioni di circolazione naturale per verificare l'idoneità della strumentazione applicata e l'isolamento termico delle perdite di calore verso l'esterno. Al fine di generare una forza motrice in grado di attivare la circolazione naturale in questo nuovo circuito, è stata fornita una potenza di 20 kW attraverso le quattro barre elettriche scaldanti immerse nel core [*[11](#page-42-7)*]. La potenza viene poi rimossa mediante lo scambiatore di calore. Il posizionamento del core nella parte bassa del ciclo, nonché il posizionamento dello scambiatore di calore nella parte superiore sono funzionali a stabilire la circolazione naturale. Da notare che a causa della mancanza di informazioni sul circuito secondario dello scambiatore di calore, in questi calcoli preliminari il circuito secondario è stato modellato come un dissipatore di calore a temperatura costante di 250°C, la stessa temperatura isoterma considerata nei test in circolazione forzata.

A partire dai risultati ottenuti con RELAP5 si è proceduto a un confronto tra codice e codice di alcuni risultati. Come già spiegato, il modello CATHARE è stato modificato introducendo la linea di by-pass per la circolazione naturale (vedi [Figura 26\)](#page-32-1).

Partendo dai dati sperimentali messi a disposizione all'interno del benchmark, sono stati riportati nelle seguenti [Figura 30,](#page-38-0) [Figura 31](#page-38-1) e [Figura 32](#page-39-0) rispettivamente i valori di perdita di carico calcolate attravero il core, l'orifizio e la valvola a globo, sia con RELAP5 che con CATHARE, relative alle due condizioni di portata in circolazione forzata calcolate precedentemente e la condizione di portata in circolazione naturale relativa alla potenza di 20 kW. E' evidente il buon accordo del valore calcolato con la caduta di pressione misurata sperimentalmente. Risulta altresi evidente come la portata calcolata in circolazione naturale da CATHARE, a parità di potenza immessa, sia lievemente sovrastimata rispetto a quella calcolata con RELAP5 ma anche come venga mantenuta la coerenza nelle perdite di carico valutate numericamente.

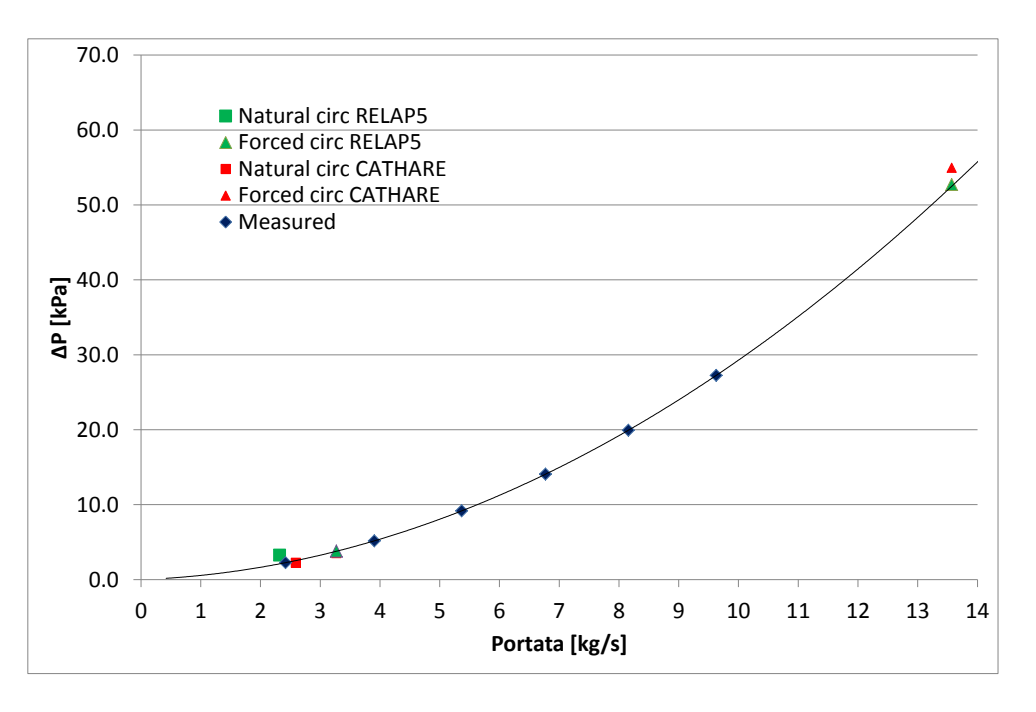

*Figura 30 – Perdita di pressione attraverso il core al variare della portata.* 

<span id="page-38-0"></span>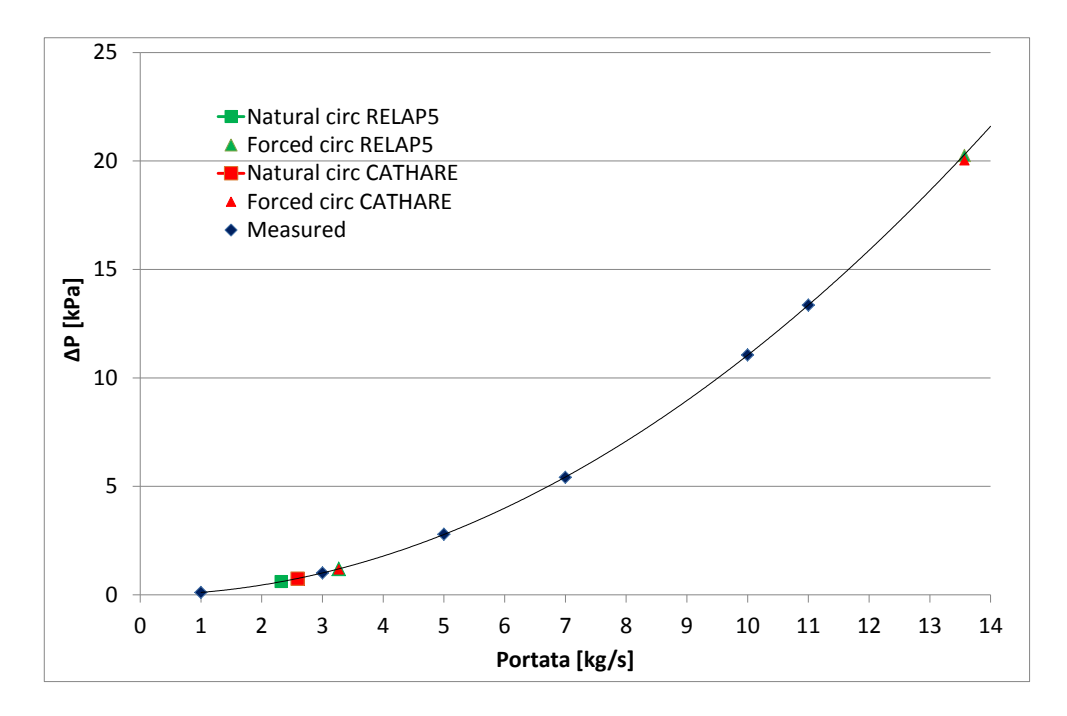

<span id="page-38-1"></span>*Figura 31 – Perdita di pressione attraverso l'orifizio al variare della portata.* 

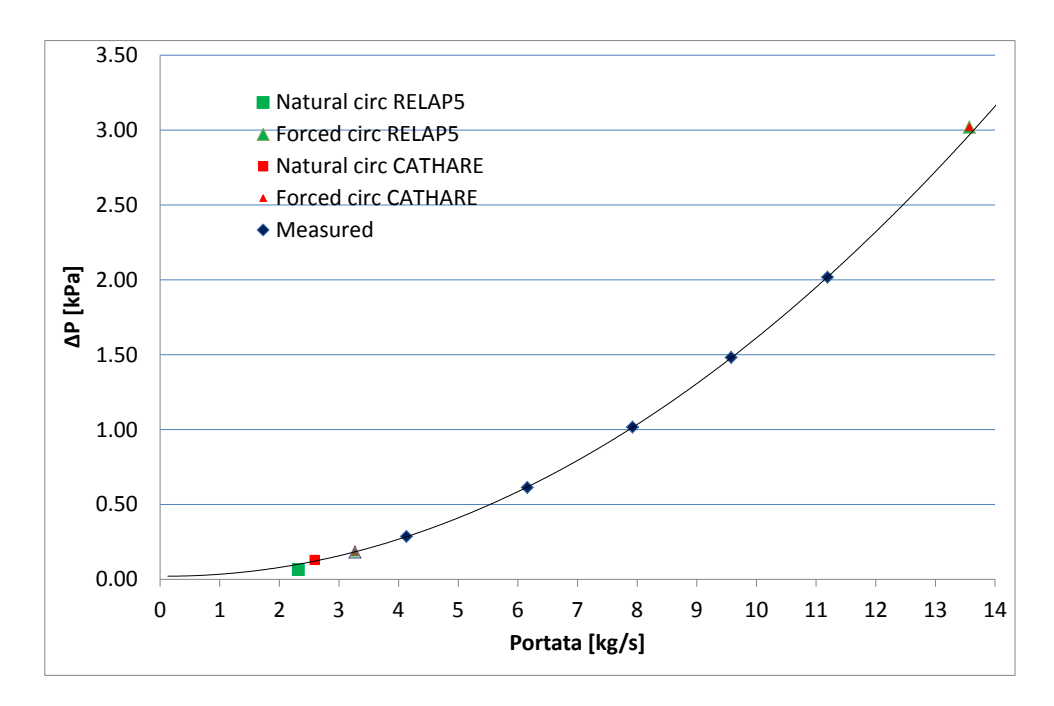

*Figura 32 – Perdita di pressione attraverso una valvola al variare della portata.* 

<span id="page-39-0"></span>Al fine di indagare sulla differenza di portata in circolazione naturale calcolata dai due codici, è stato effettuato un calcolo parametrico per valutare la portata di massa in condizioni di circolazione naturale in funzione della potenza erogata nella sezione principale. I risultati sono riportati nelle seguenti [Figura 33](#page-39-1) e [Figura 34](#page-40-1) e potrebbero essere utili anche per selezionare la potenza da impiegare nei test in modo da avere una portata in massa compatibile con la strumentazione adottata nell'impianto.

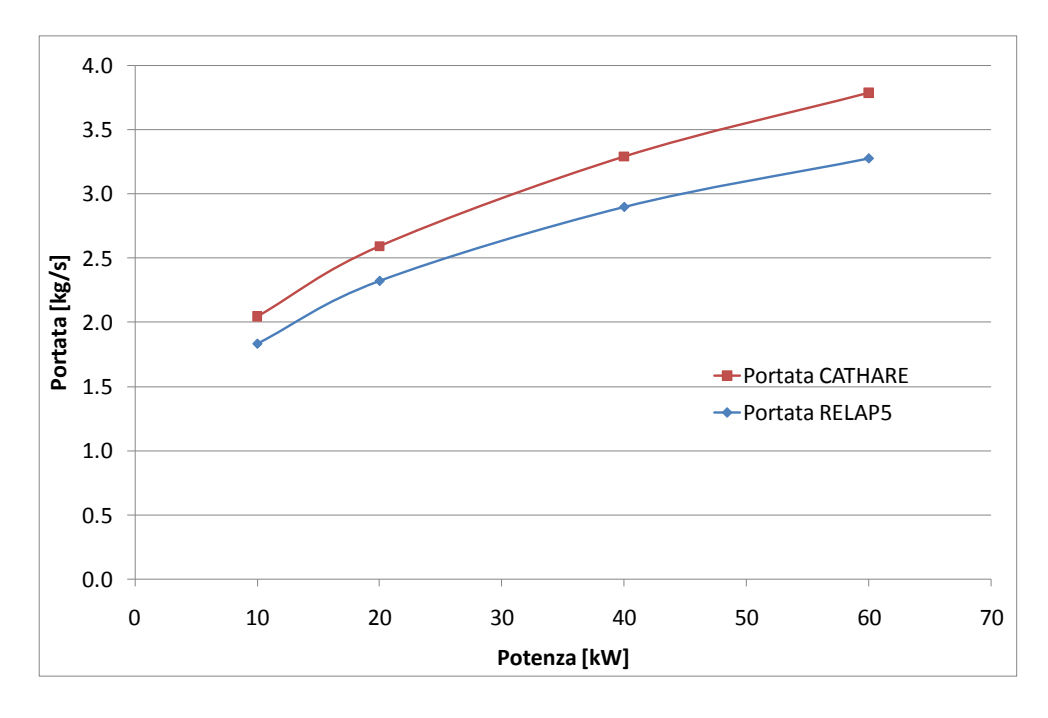

<span id="page-39-1"></span>*Figura 33 – Portata di circolazione naturale in funzione della potenza prodotta.* 

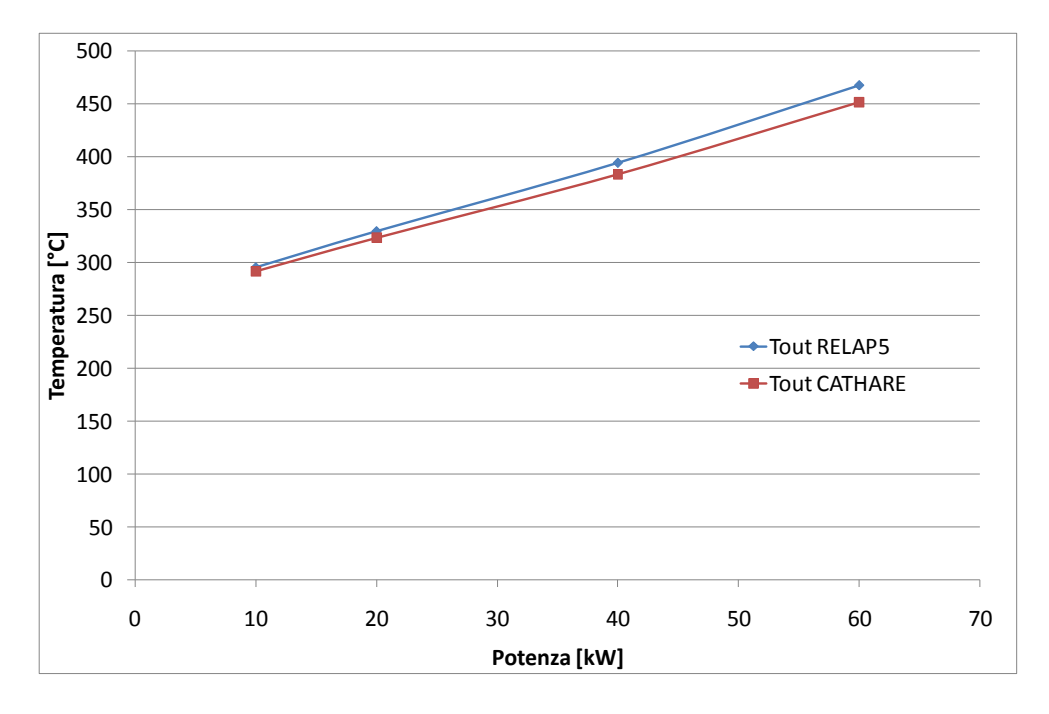

*Figura 34 – Temperatura all'uscita del core in funzione della potenza prodotta in circolazione naturale.* 

<span id="page-40-1"></span>Come si può notare le portate valutate da CATHARE sono costantemente superiori rispetto quelle stimate con RELAP5 di un fattore circa 10%. La discrepanza anche in questo caso può essere dovuta a molteplici fattori tra cui le proprietà fisiche implementate, in particolar modo le differenze di densità valutate dai due codici al variare della temperatura, ma soprattutto possono essere le condizioni di scambio termico con il secondario ad avere un effetto non trascurabile su tali differenze. Infatti, in condizioni di circolazione naturale la forza motrice del flusso è data dalle differenze di densità della parte calda e fredda del circuito. Nel caso in cui lo scambio termico con il lato secondario non rispecchi i dati sperimentali o gli stessi dati del codice RELAP5, una sovrastima della capacità di scambio termico, per esempio, porterebbe ad avere una colonna di fluido più freddo quindi più denso, aumentando considerevolmente la forza motrice e quindi la portata attraverso il loop. Maggiori informazioni si potranno trarre quando verranno resi disponibili i risultati sperimentali.

Il confronto tra le temperature all'uscita del core nello studio parametrico, mostrate in [Figura 34,](#page-40-1) calcolate dai due codici rispecchiano la sovrastima della portata di CATHARE, per cui le temperature in uscita risultano inferiori alle omologhe temperature RELAP5 e di conseguenza anche le differenze di temperatura ingresso-uscita core.

Nonostante le differenze evidenziate, i risultati ottenuti in questo stadio largamente preliminare sembrano essere un buon punto di partenza per l'analisi e la validazione delle modifiche apportate al codice CATHARE per simulare impianti raffreddati con la lega eutettica piombo-bismuto.

#### <span id="page-40-0"></span>**CONCLUSIONI**

Dato il crescente interesse nei confronti di sistemi nucleari innovativi raffreddati da lega eutettica piombo-bismuto e a piombo, nell'ambito della cooperazione ENEA/CEA sulla fissione nucleare è stato siglato un accordo di collaborazione con l'obiettivo di estendere le capacità del codice di sistema francese CATHARE alla simulazione di reattori di questa tipologia.

Recenti modifiche hanno reso il codice di sistema in grado di trattare diverse tipologie di fluido termovettore e grazie al lavoro di sintesi delle proprietà dei metalli liquidi effettuato dal gruppo di lavoro europeo WG-LBE è stato possibile implementare le nuove caratteristiche in modo efficiente e la funzionalità delle nuove caratteristiche è già stata testata preliminarmente in confronto con semplici test analitici [*[3](#page-41-3)*].

La presente relazione tecnica rappresenta il primo vero passo nel processo di validazione del trattamento dei nuovi fluidi da parte di CATHARE utile a verificare la capacità del codice nel riprodurre i dati provenienti da campagne sperimentali e in confronto con altri codici. In particolare, è stato preso in considerazione il recente benchmark internazionale realizzato dall'OECD/NEA LACANES a cui ENEA partecipa con la propria versione modificata del codice RELAP5 per fluidi metallici.

Un modello rappresentativo del loop sperimentale HELIOS raffreddato a piombo-bismuto è stato costruito per CATHARE ed è stato testato inizialmente in circolazione forzata. I due stazionari a differente portata, 13.57 kg/s e 3.27 kg/s, hanno mostrato una buona capacità di simulazione delle perdite di carico lungo il loop, sia nei confronti dei risultati sperimentali sia di quelli ottenuti con CATHARE. Un ulteriore affinamento della nodalizzazione potrebbe, in questo caso, risolvere le piccole discordanze riscontrate.

Inoltre, è stato analizzato il comportamento del loop in circolazione naturale, in prima analisi con una potenza fornita alle barre scaldanti di 20 kW si è verificato che le perdite di carico calcolate attraverso il core, l'orifizio e una valvola a globo sono valutate egregiamente dal codice in confronto alle misurazioni sperimentali. In seguito, al fine di valutare le ragioni di una leggera sovrastima della portata in circolazione naturale da parte di CATHARE, è stato condotto un calcolo parametrico della portata di massa e della temperatura del fluido in uscita del core al variare della potenza immessa. I risultati dimostrano che le portate valutate da CATHARE sono superiori del 10% rispetto quelle rilevate da RELAP5 e conseguentemente le temperature in uscita del core sono lievemente sottostimate, ma deve essere sottolineato il fatto che le caratteristiche di scambio termico del circuito secondario non sono state ancora rese note nell'ambito del benchmark e queste caratteristiche hanno un effetto non trascurabile sui risultati in circolazione naturale.

Nonostante piccole differenze evidenziate, i risultati ottenuti in questo studio preliminare sono un buon punto di partenza per le future analisi condotte allo scopo di validare le modifiche apportate al codice CATHARE per simulare impianti raffreddati con la lega eutettica piombo-bismuto.

# <span id="page-41-0"></span>**BIBLIOGRAFIA**

- <span id="page-41-1"></span>[1] G. Geffraye et al., "CATHARE 2 V2.5 2 : a Single Version for Various Applications," *Proceeding of NURETH-13, Kanazawa City, Ishikawa Prefecture, Japan, Sept 27th-Oct 2nd*, 2009.
- <span id="page-41-2"></span>[2] OECD/NEA, "Handbook on Lead-Bismuth Eutectic Alloy and Lead Properties, Materials Compatibility, Thermal-Hydraulics and Technology," *ISBN 978-92-64-99002-9*, 2007.
- <span id="page-41-3"></span>[3] M. Polidori and P. Meloni, "Implementation of Thermo-Physical Properties and Thermal-Hydraulic Characteristics of Lead-Bismuth Eutectic and Lead on CATHARE Code," ENEA, Bologna, NNFISS – LP1 - 001,.
- <span id="page-41-4"></span>[4] F.S. Nitti and P. Meloni, "RELAP5 Code Validation in the Framework of the LACANES OECD/NEA Benchmark for HLM Innovative Nuclear System," *Proceeding NUTHOS8,Topical Meeting on Nuclear Thermal-Hydraulics, Operation and Safety*, Shanghai, China, October 10-14, 2010.
- <span id="page-41-5"></span>[5] S.H. Jeong, "Development of an Integral Test Loop, HELIOS and Investigation of Natural Circulation Ability for PEACER," *Nuclear Engineering Department*, Seoul National University, Seoul 2006.
- <span id="page-41-6"></span>[6] Agency O.N.E., "Benchmarking of thermal-hydraulic loop models for Lead-alloy cooled

advanced nuclear energy systems (LACANES) - Task Guideline for Phase 1: Characterization of HELIOS," 2007.

- <span id="page-42-0"></span>[7] I. S. Hwang, B. G. Park, W. S. Yang, K. Y. Suh, and C. H. Kim, "The concept of proliferationresistant, environment-friendly, accident-tolerant, continual and economical reactor (PEACER)," *Progress in Nuclear Energy*, 37(1-4) 2000.
- <span id="page-42-1"></span>[8] Hwang I.S., "A Sustainable Regional Waste Transmutation System: P E A C E R," *Proceeding of ICAPP06, Reno, NV, U.S.A*, 2006.
- <span id="page-42-2"></span>[9] S. H. Jeong et al., "Operation Experience of LBE loop: HELIOS," Proceeding of ICAPP06 2006.
- <span id="page-42-3"></span>[10] J. Lim et al., "Progresses in the Operation of Large Scale LBE Loop HELIOS," Proceeding of ICAPP07, Nice, France 2007.
- <span id="page-42-4"></span>[11] I.E. Idelchik, *Handbook of Hydraulic Resistance*, 3rd ed.: Jaico Publishing House, 2003.
- <span id="page-42-5"></span>[12] K. Rheme, "Pressure drop correlations for fuel element spacers," *Nuclear Technology Review*, vol. 17, January 1973.
- <span id="page-42-6"></span>[13] D. A. Young, "A Soft Sphere Model for Liquid Metals," *Lawrence Livermore Laboratory*, UCRL-52352, November 8, 1977.
- <span id="page-42-7"></span>[14] W.C. Nam and I.S. Hwang, "Fuel design study and optimization for PEACER development," *Nuclear Engineering and Design*, vol. 237(3), pp. 316-324, 2007.